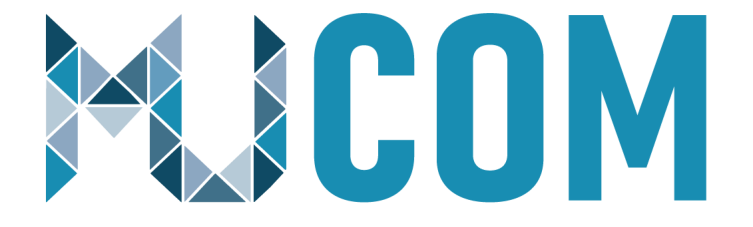

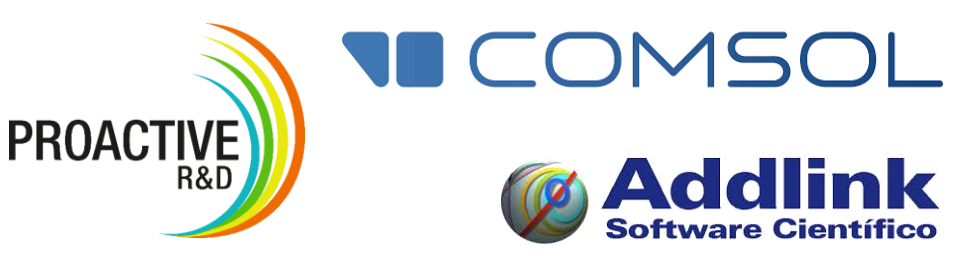

# Diseño y Optimización de una Cámara de Simulación de Atmósfera Espacial

Álvaro Vizcaíno de Julián

Ricardo Torres Cámara

Joan Gray Barceló

Lluís Jofre Cruanyes

31 de Julio de 2020

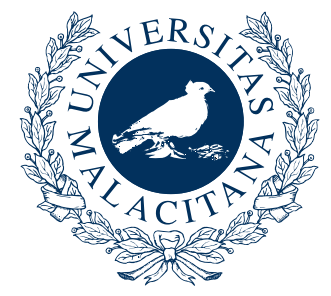

UNIVERSIDAD<br>DE MÁLAGA

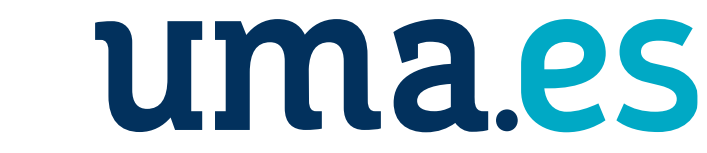

Máster Propio Universitario en Simulación Numérica en Ciencia e Ingeniería con COMSOL Multiphysics

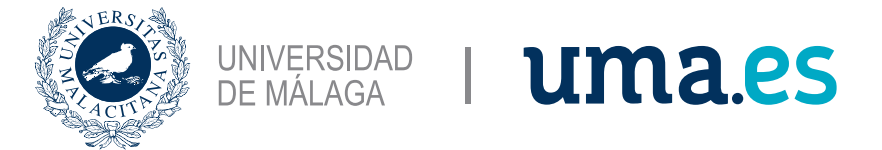

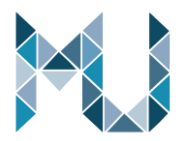

## Contenido

- Descripción general
- Fundamento teórico
- Posibles soluciones
- Geometría
- Interfaces físicas y condiciones de contorno
- Malla

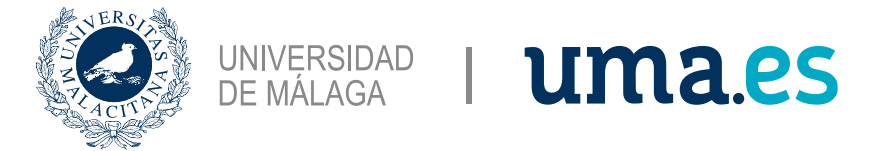

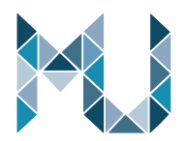

## Contenido

- Estudios
- Resultados
- Elección en base a los resultados
- Simplificación del Modelo
- App

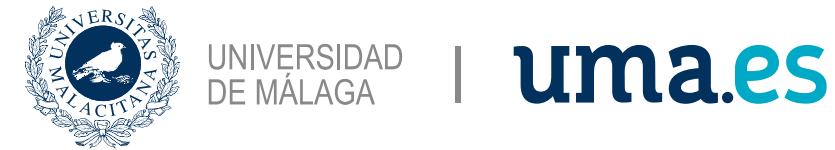

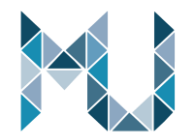

# Descripción general

- Simulación de condiciones espaciales
- Temperaturas
- Presión
- Radiación Solar

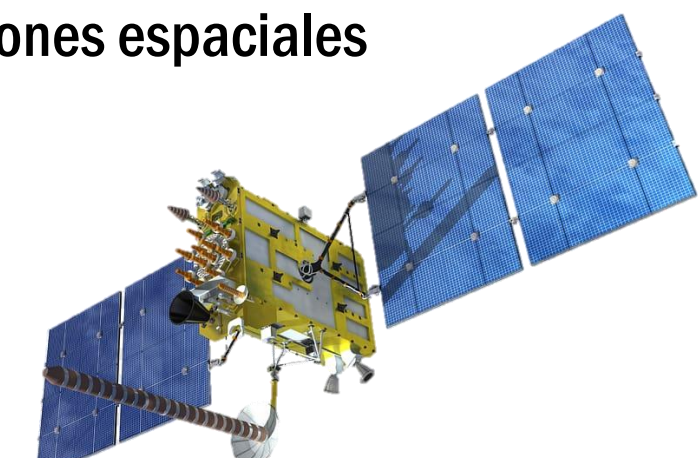

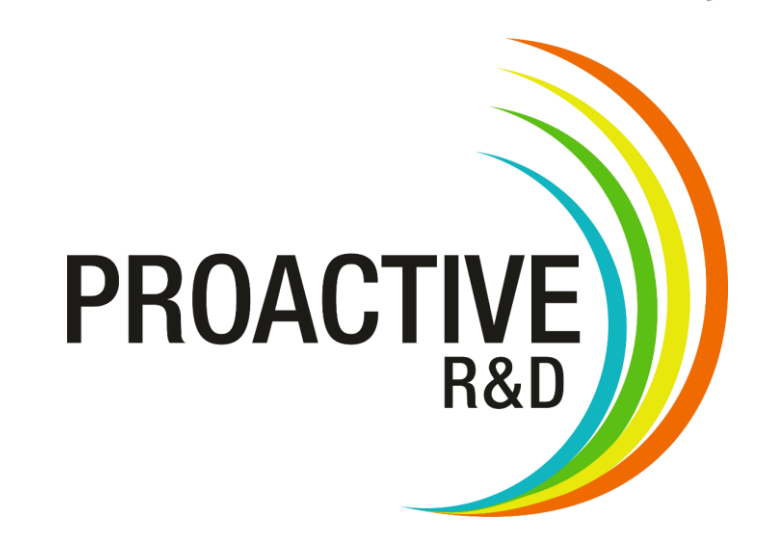

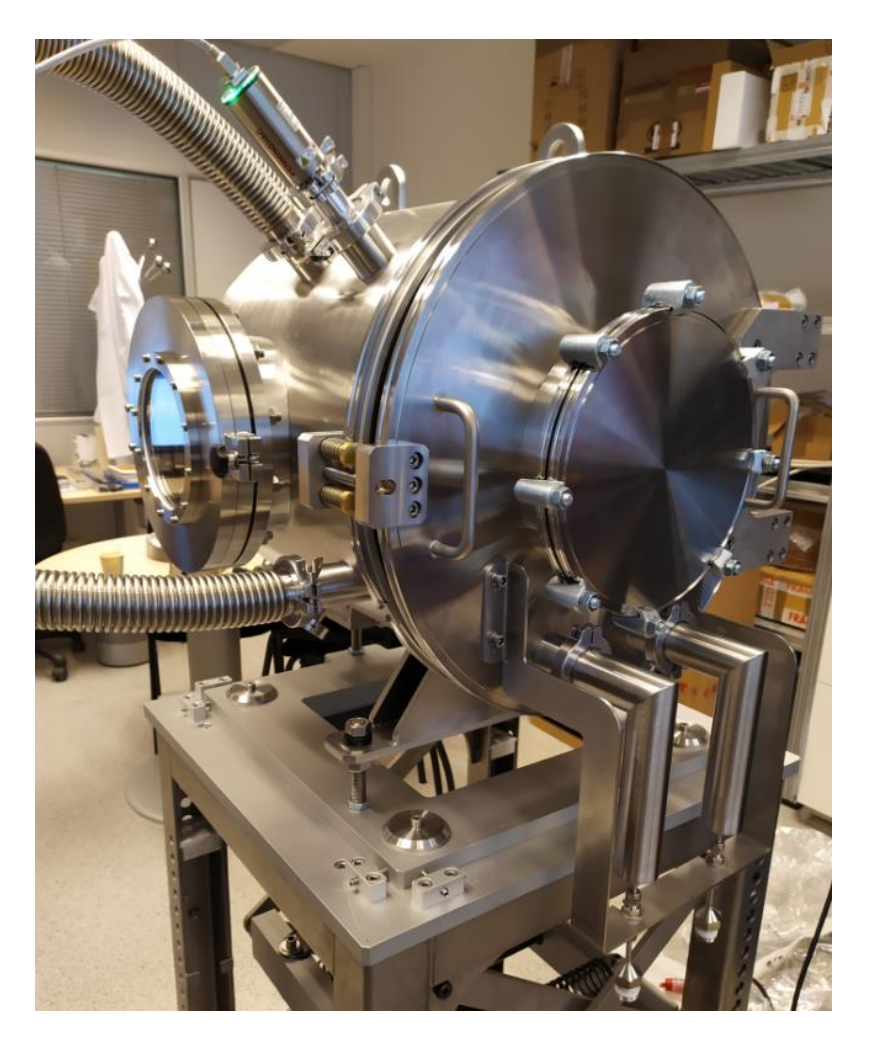

Ejemplo de Cámara de Simulación desarrollada por **PROACTIVE R&D**

Diseño y Optimización de una Cámara de Simulación de Atmósfera Espacial 4

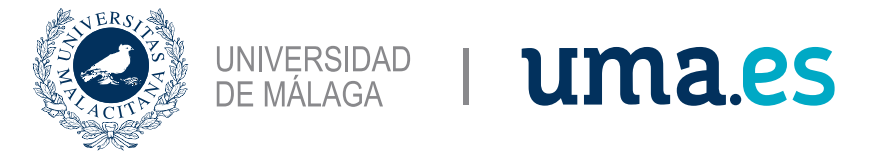

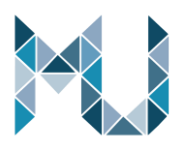

## Descripción general

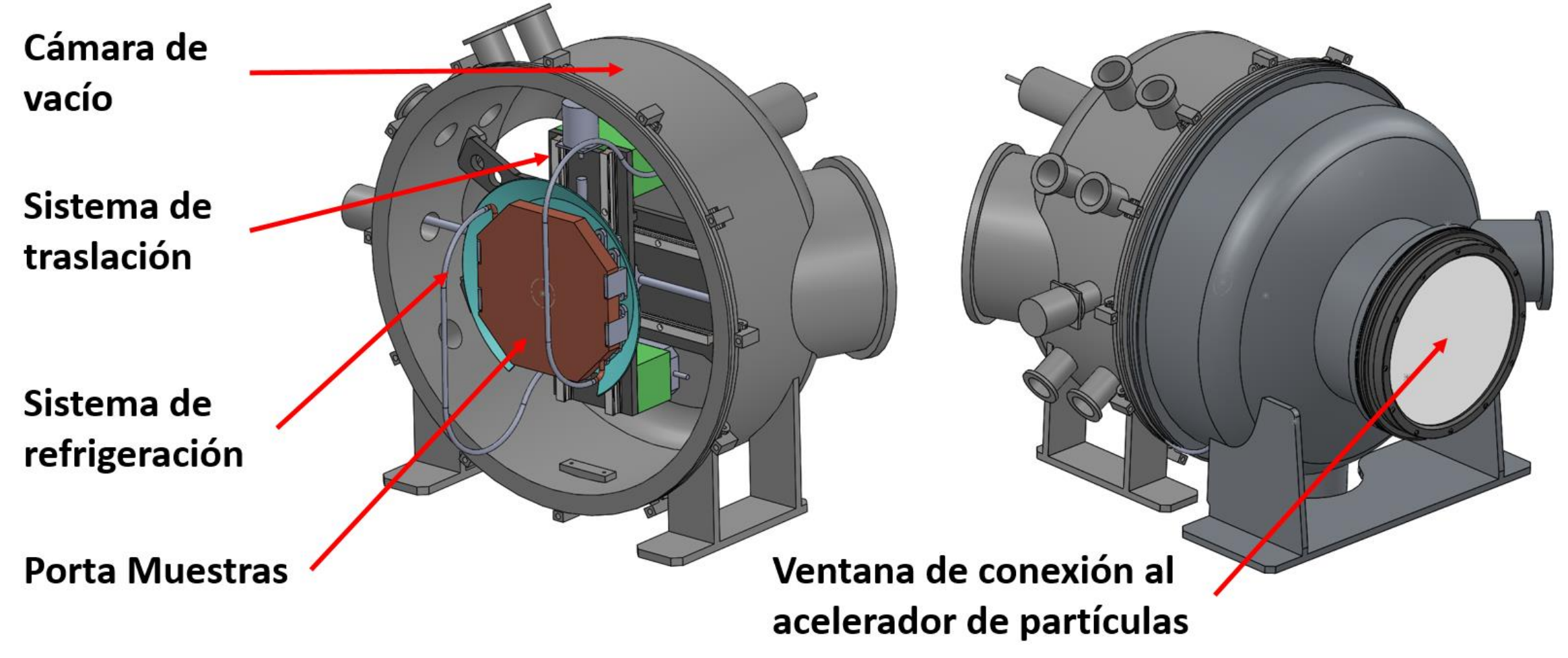

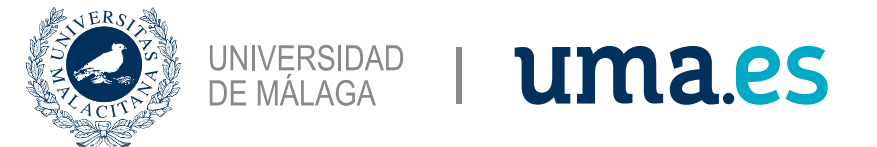

# Descripción general

- Alto Vacío (~10e-6 mbar)
- Rango de temperaturas controlable entre -150 y 200 ºC
- Sistema de traslación XY del porta muestras, con un rango de movimiento de 200 mm por eje.
- El presente trabajo se centra en el estudio del Rango frio de temperaturas.

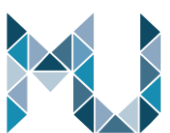

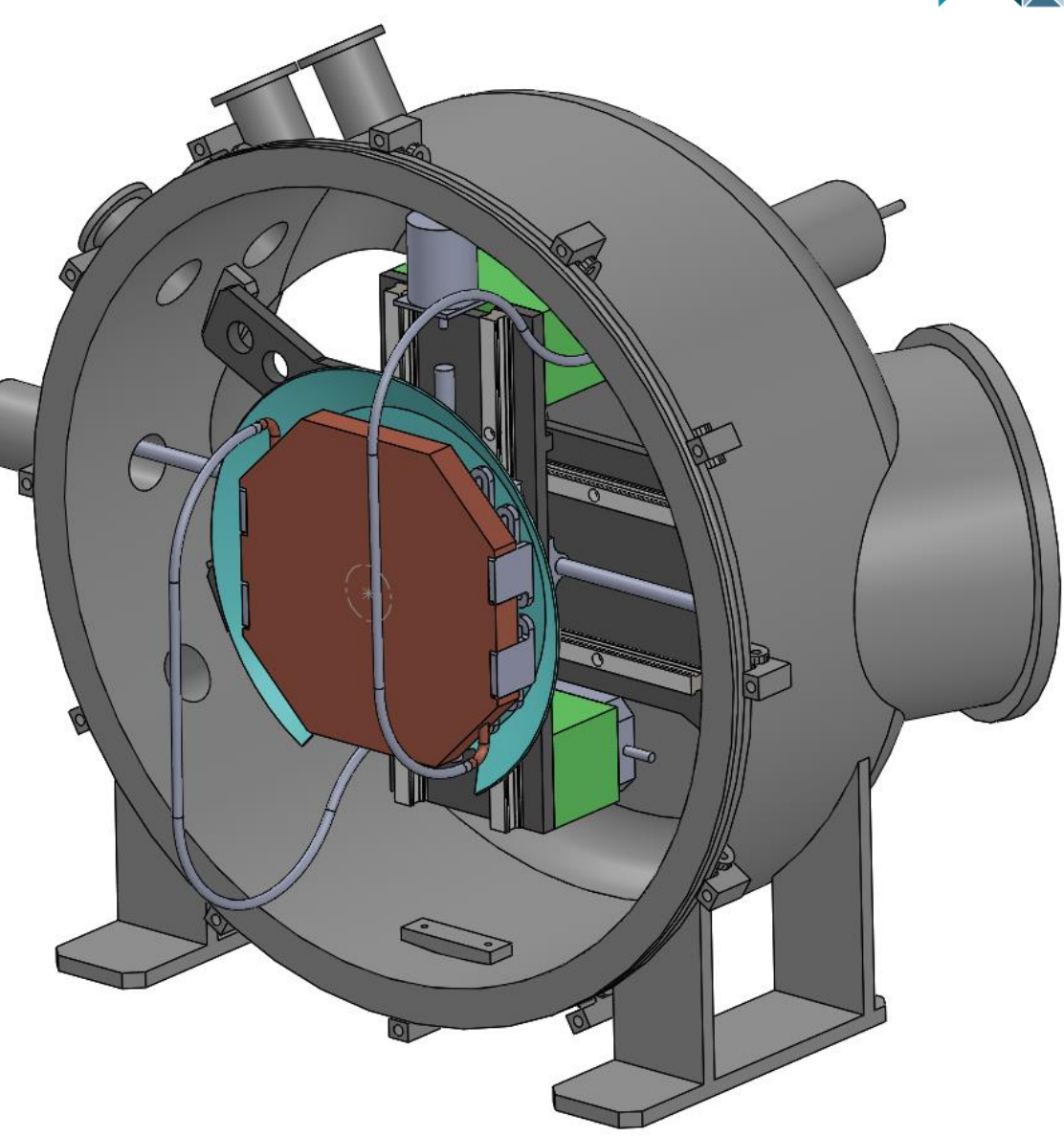

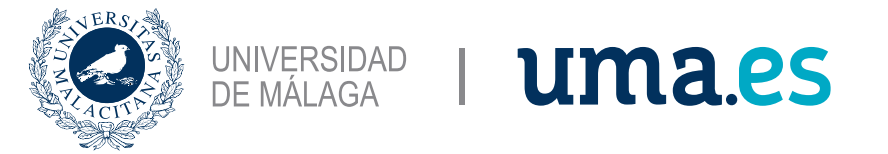

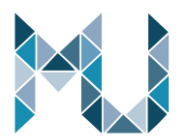

## Fundamento teórico – Transferencia de Calor

• Convección - Ley de Newton:

 $\dot{Q} = A \cdot h \cdot (T_w - T_{\infty})$ 

• Conducción – Ley de Fourier:

$$
\frac{\partial^2 T}{\partial x^2} + \frac{\partial^2 T}{\partial y^2} + \frac{\partial^2 T}{\partial z^2} + \frac{G}{k} = \frac{1}{\alpha} \frac{\partial T}{\partial t}
$$

• Radiación – Ley de Stefan-Boltzmann:

$$
E_b(T) = \sigma T^4
$$

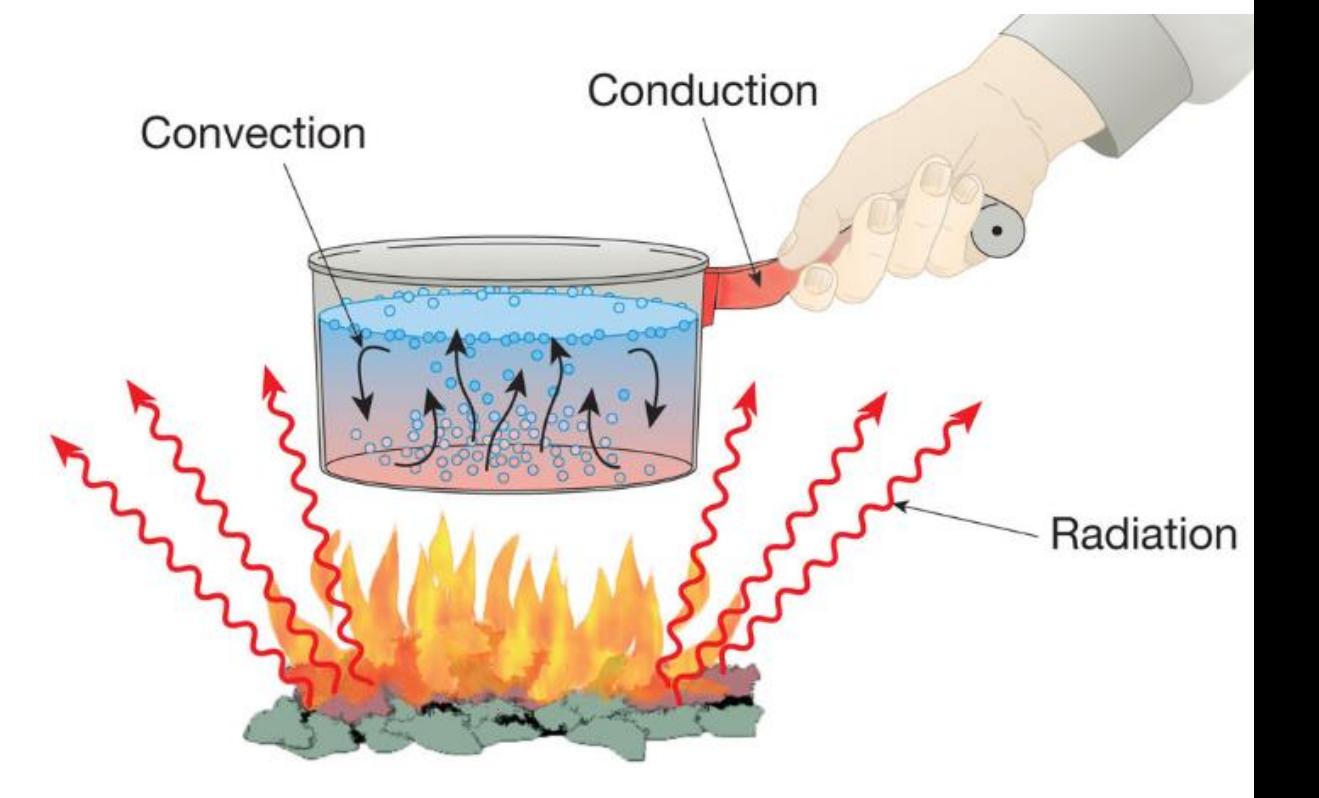

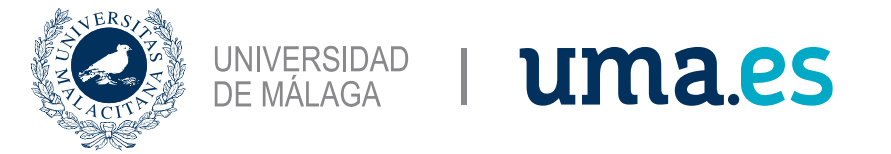

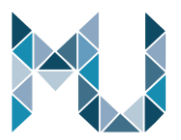

## Fundamento teórico – Dinámica de Fluidos

• Número de Reynolds

$$
Re = \frac{Vs \cdot Dh}{v} \qquad v = \frac{u}{rho}
$$

### Vs - Velocidad del fluido

- Dh Diámetro hidráulico del circuito de refrigeración
- ν Viscosidad cinemática
- u Viscosidad dinámica

rho - Densidad.

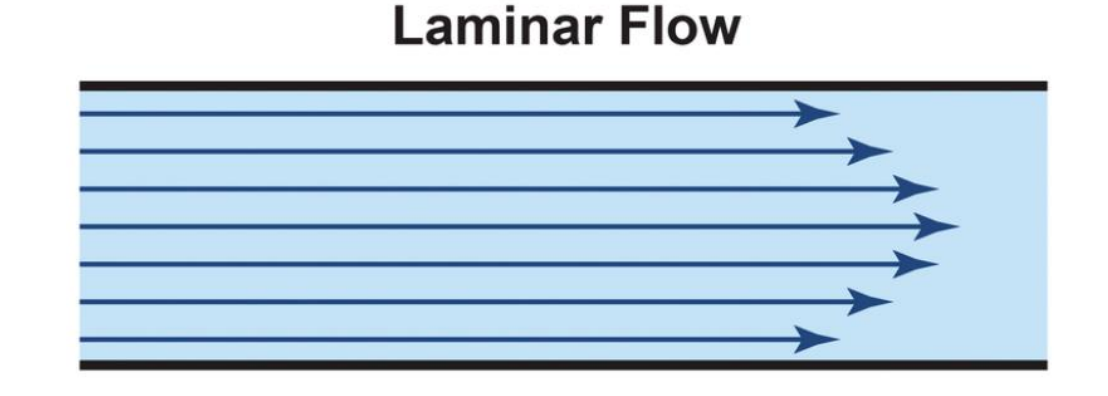

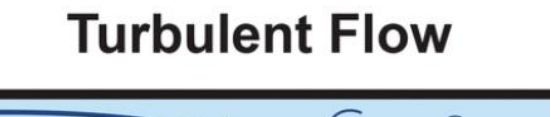

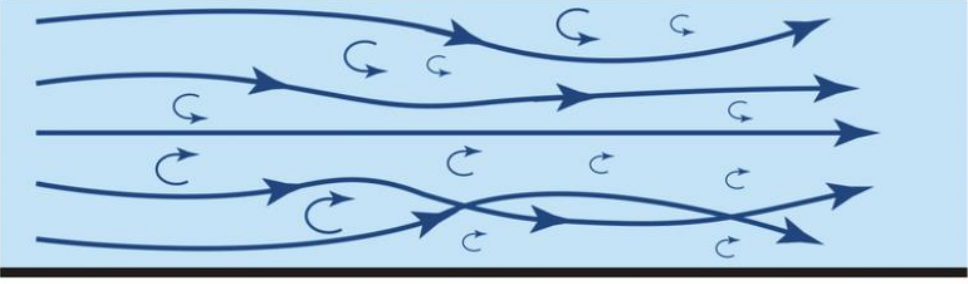

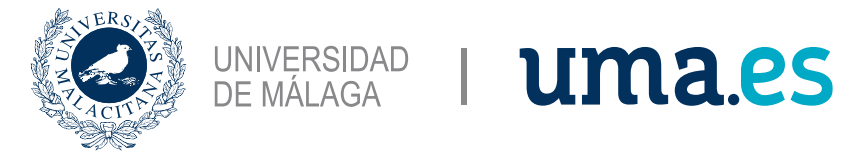

## Posibles soluciones – Thermal Links

### Ventajas:

- Muy buena conductividad térmica.
- Elementos muy flexibles, ideales para integrarlos junto con el sistema de traslación.
- El circuito de refrigeración permanece fijo, con uniones soldadas entre elementos, ideal para entornos de Alto Vacío.

### Desventajas:

• Enfriamientos máslentos.

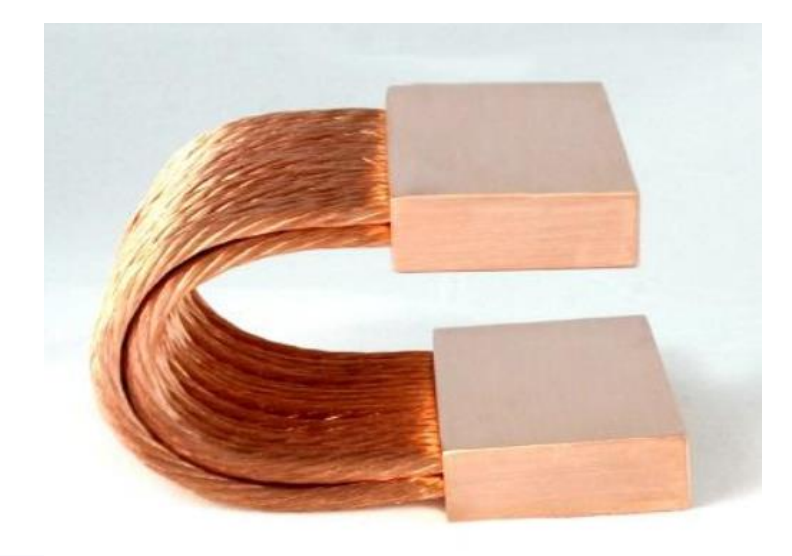

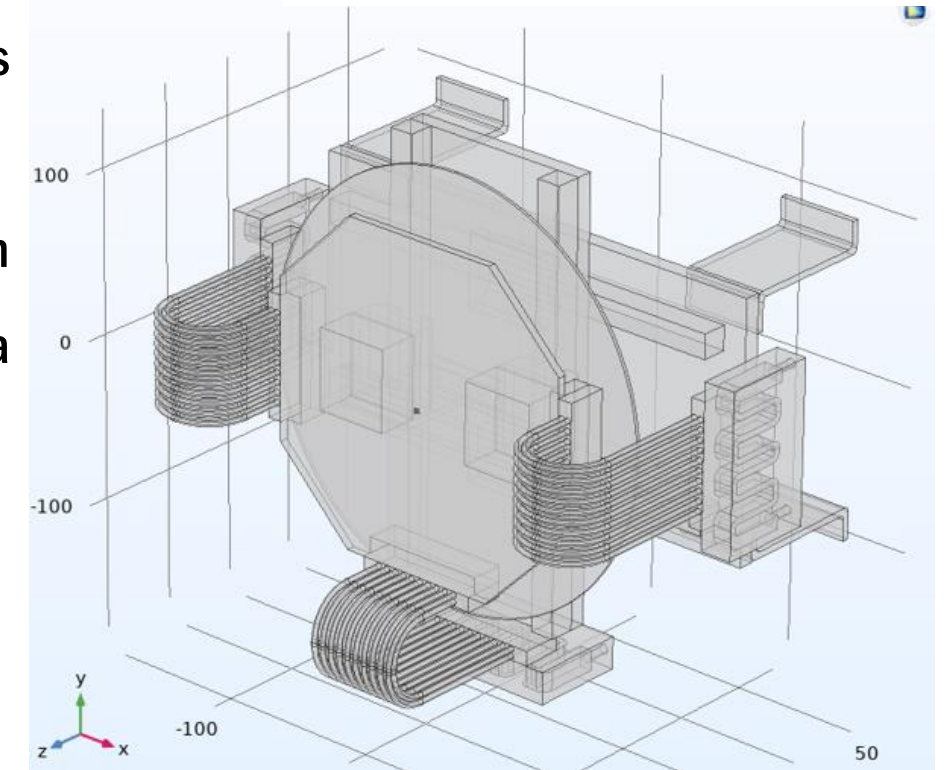

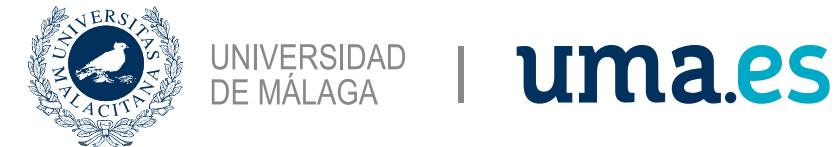

## Posibles soluciones – Refrigeración directa

### Ventajas:

• Enfriamientos más rápidos.

### Desventajas:

- Suelen ser más rígidas que los Thermal Links.
- Mayor número de conexiones en el circuito de refrigeración, por lo tanto mayor riesgo de fugas y pérdida de vacío.

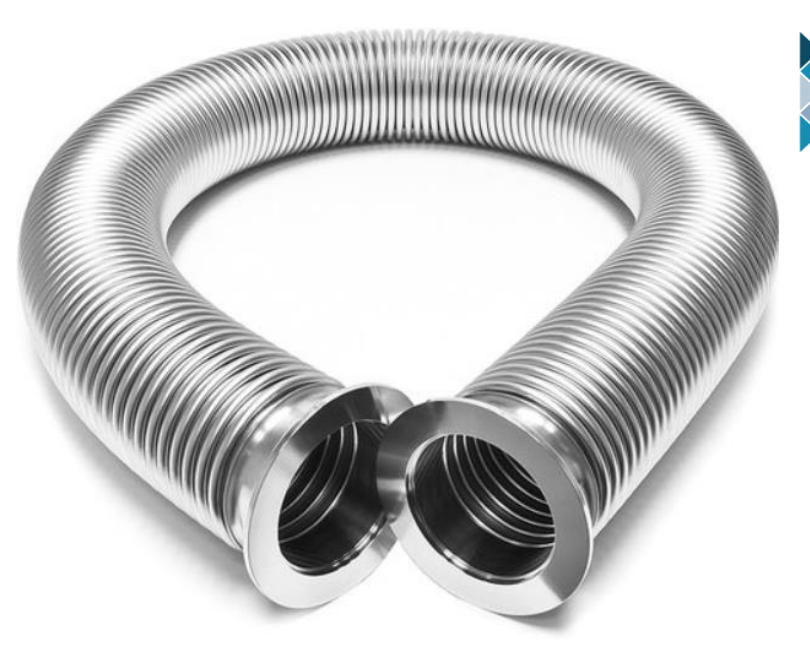

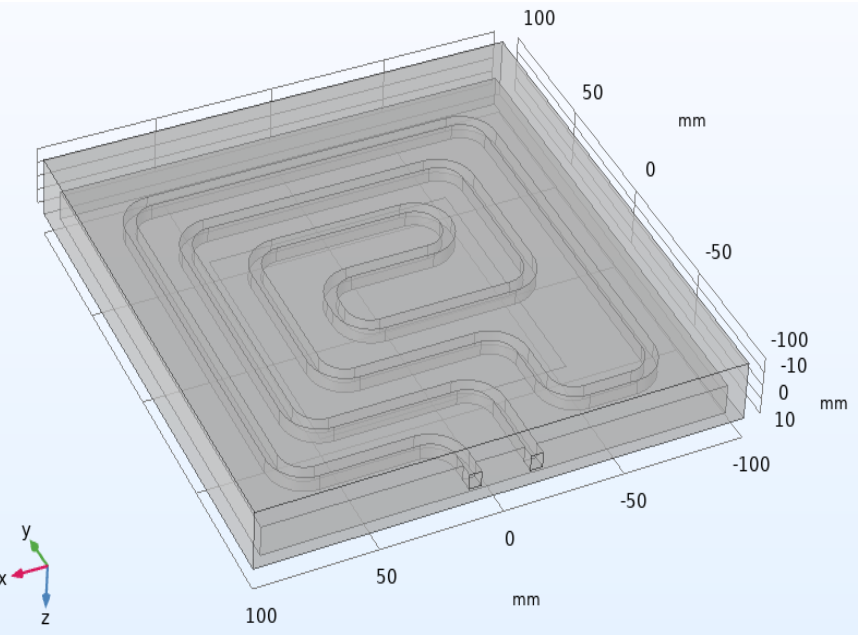

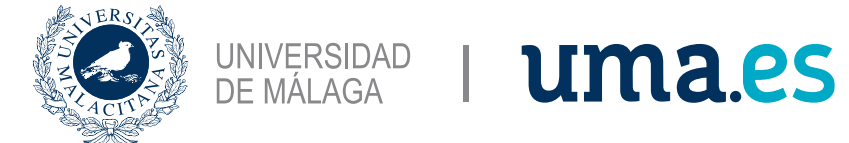

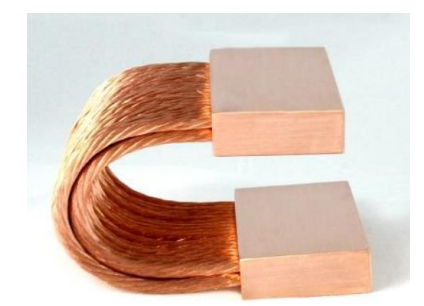

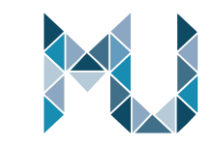

## Geometría – Thermal Links

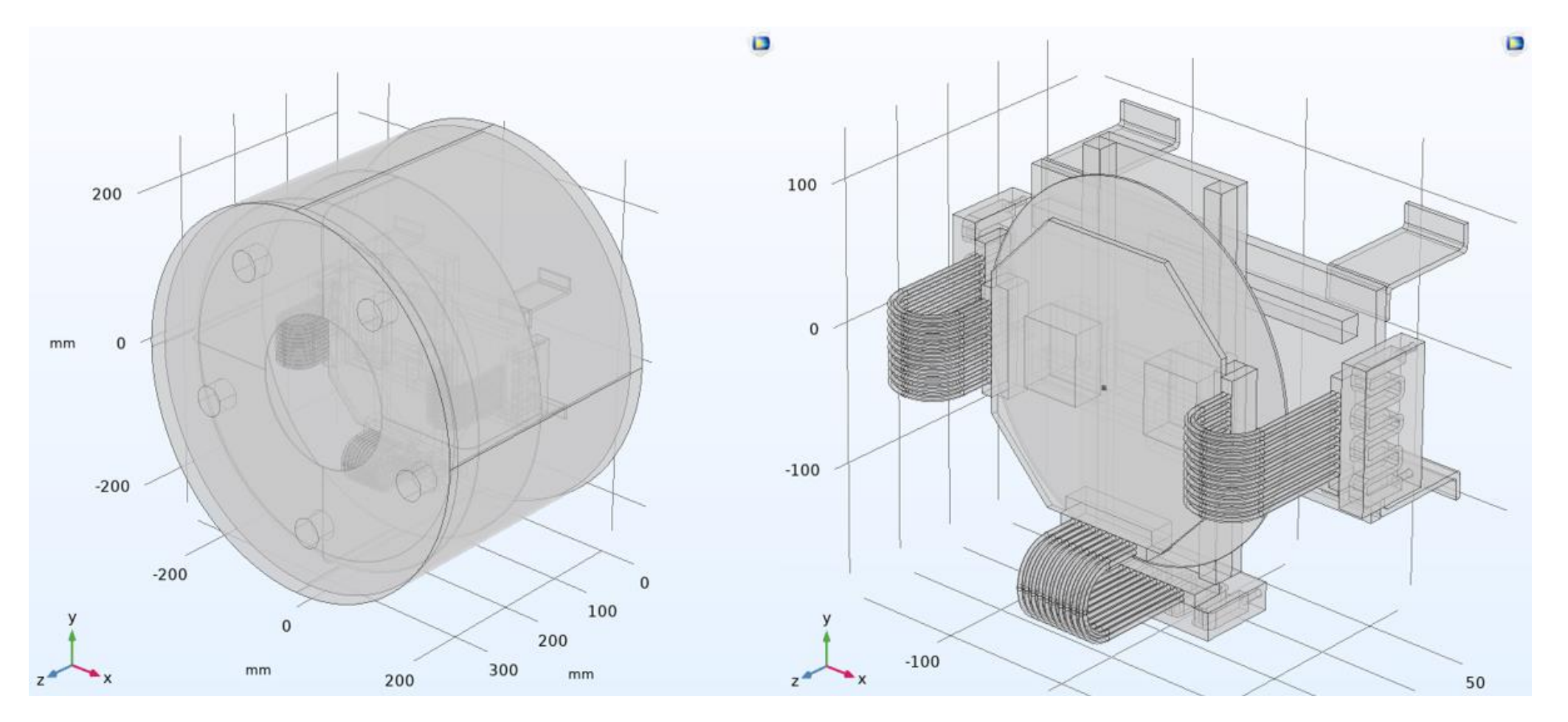

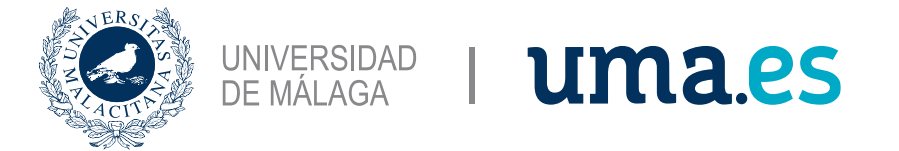

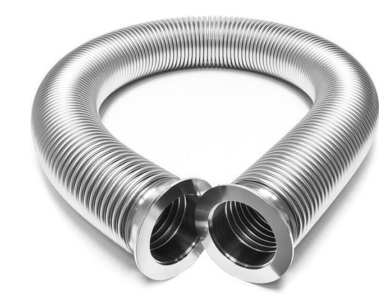

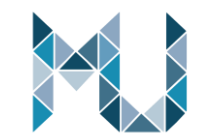

## Geometría – Refrigeración directa

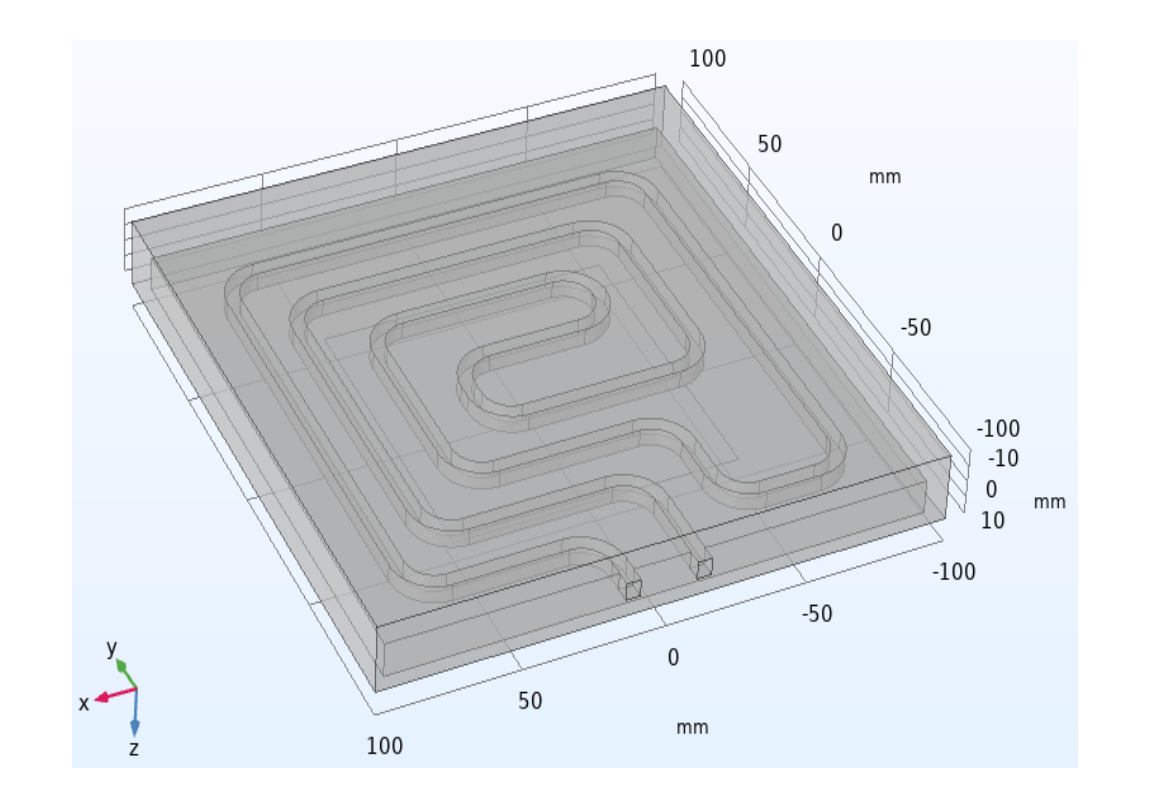

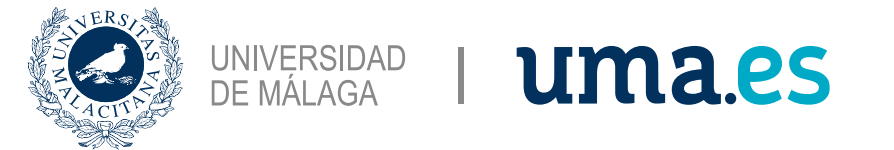

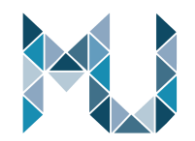

### Geometría – Estimación de la Radiación Térmica

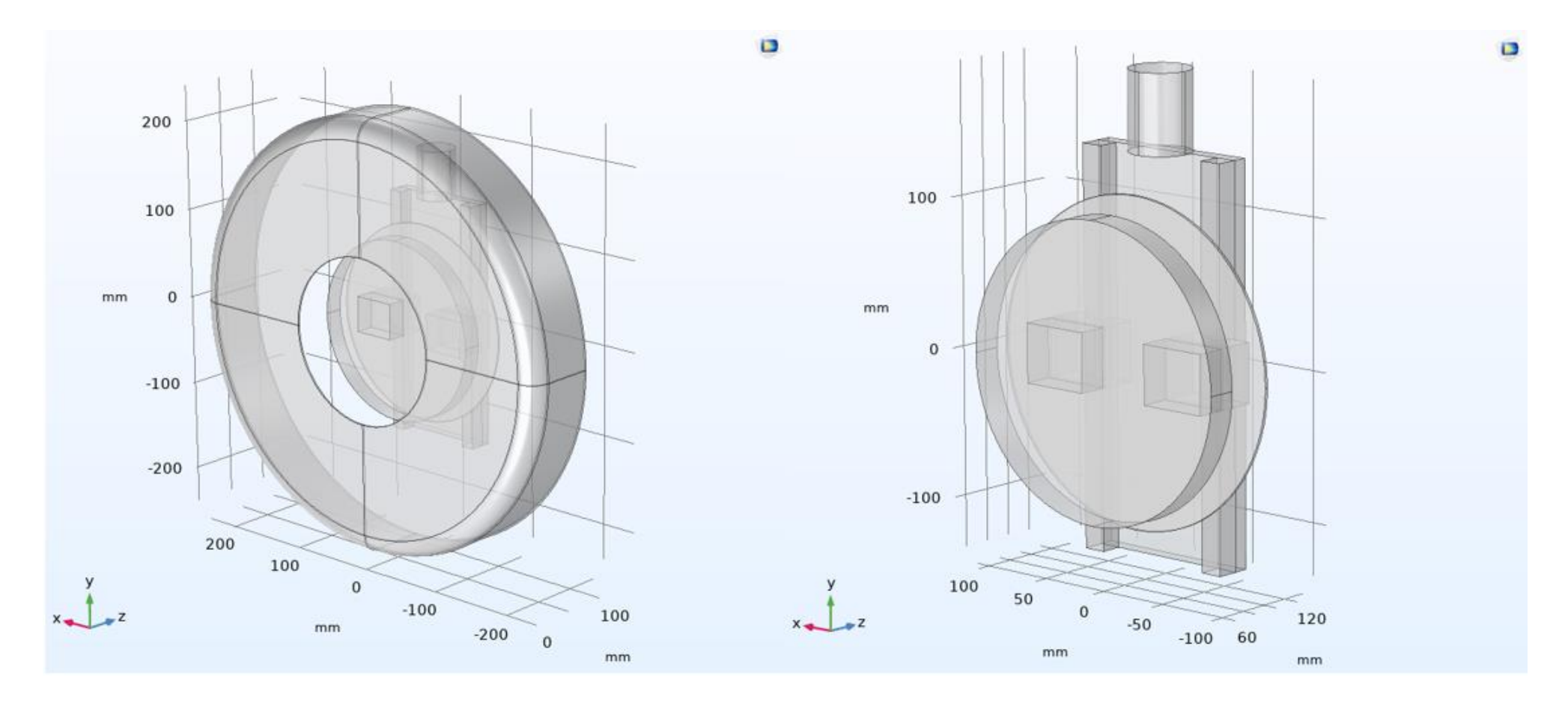

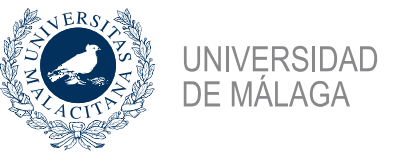

## Interfaz física – Thermal Links

4 <sup>‰</sup> Turbulent Flow, k-ε 2 (spf2)  $\triangleright$   $\frac{p_{\bullet}}{q}$  Fluid Properties 1  $\triangleright$  <sup>D</sup> Initial Values 1  $\triangleright$   $\blacksquare$  Wall 1  $\triangleright$   $\blacksquare$  Inlet 1  $\triangleright$   $\blacksquare$  Outlet 1  $\frac{301}{31}$ <sup>er</sup> Equation View  $\triangleq$   $\int_{0}^{4\pi}$  Heat Transfer in Solids and Fluids (ht)  $\triangleright$   $\frac{D}{D}$  Solid 1  $\triangleright$   $\frac{p_{\bullet}}{p}$  Fluid 1  $\triangleright$   $\frac{p}{q}$  Initial Values 1  $\triangleright$   $\blacksquare$  Thermal Insulation 1  $\triangleright$   $\blacksquare^*$  Inflow - Inferior  $\triangleright$   $\blacksquare^*$  Inflow - Derecha  $\triangleright$   $\blacksquare^*$  Inflow - Izquierda  $\blacksquare$  Inflow 2 Outflow 1  $\triangleright$   $\blacksquare$  Vessel Heat Flux <sup>흻4</sup> Equation View ▲ \* Surface-to-Surface Radiation (rad)  $\triangleright$   $\blacksquare$  Diffuse Surface 1  $\triangleright$  <sup>D</sup> Initial Values 1 <sup>当:</sup> Equation View ▲ Multiphysics ▷ <a>
Nonisothermal Flow 1 (nitf1)

▷  $\frac{1}{2}$  Heat Transfer with Surface-to-Surface Radiation 1 (htrad1)

### Turbulent Flow Settings

▼ Physical Model

Compressibility:

Weakly compressible flow

Turbulence

Turbulence model type: **RANS** Turbulence model: k-ε Wall treatment: Wall functions

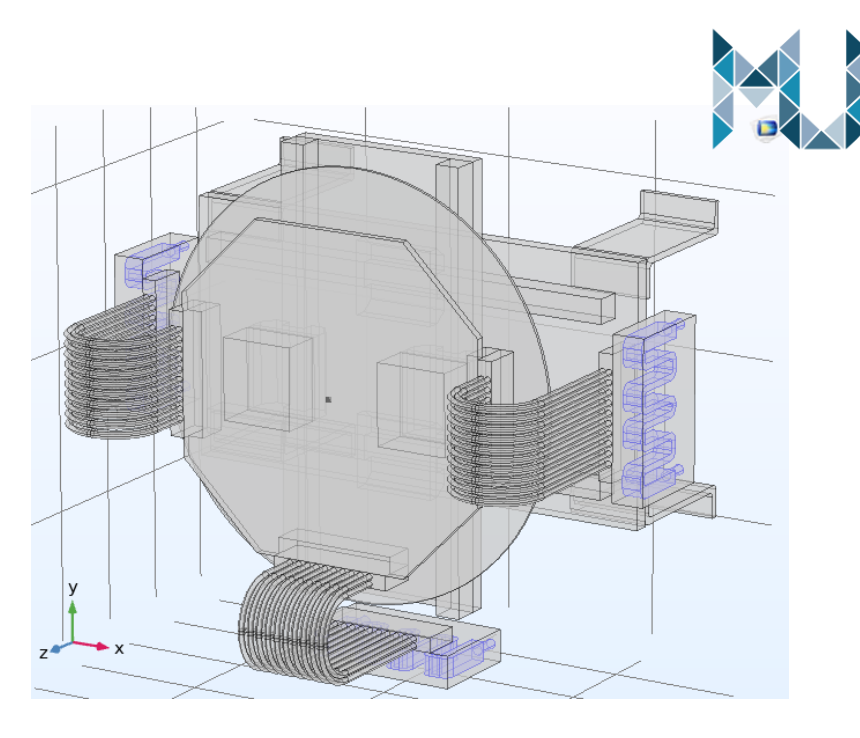

### Inlet Settings

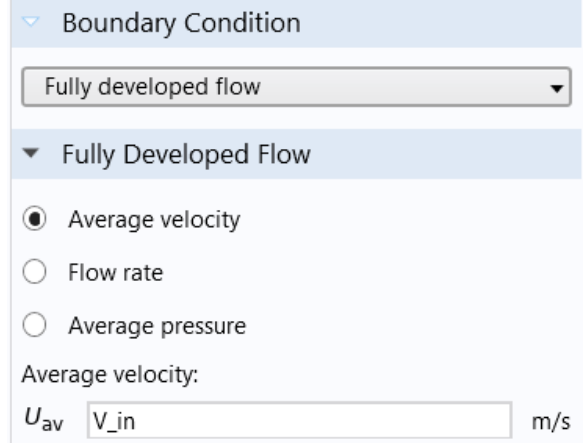

### $V_{\text{in}} = 75 \text{ m/s}$

Diseño y Optimización de una Cámara de Simulación de Atmósfera Espacial **14** anos 1200 a 14 anos 14

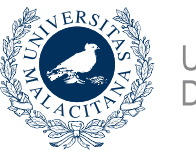

### UNIVERSIDAD<br>DE MÁLAGA uma.es

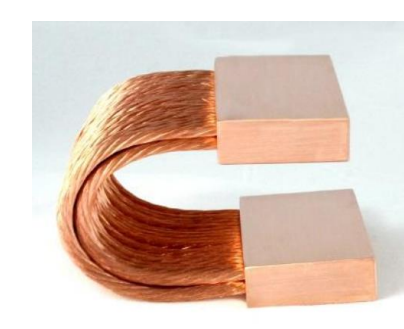

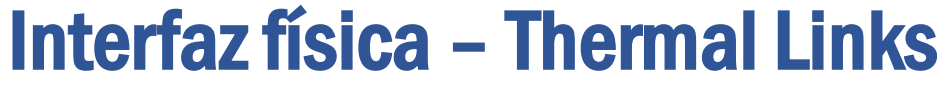

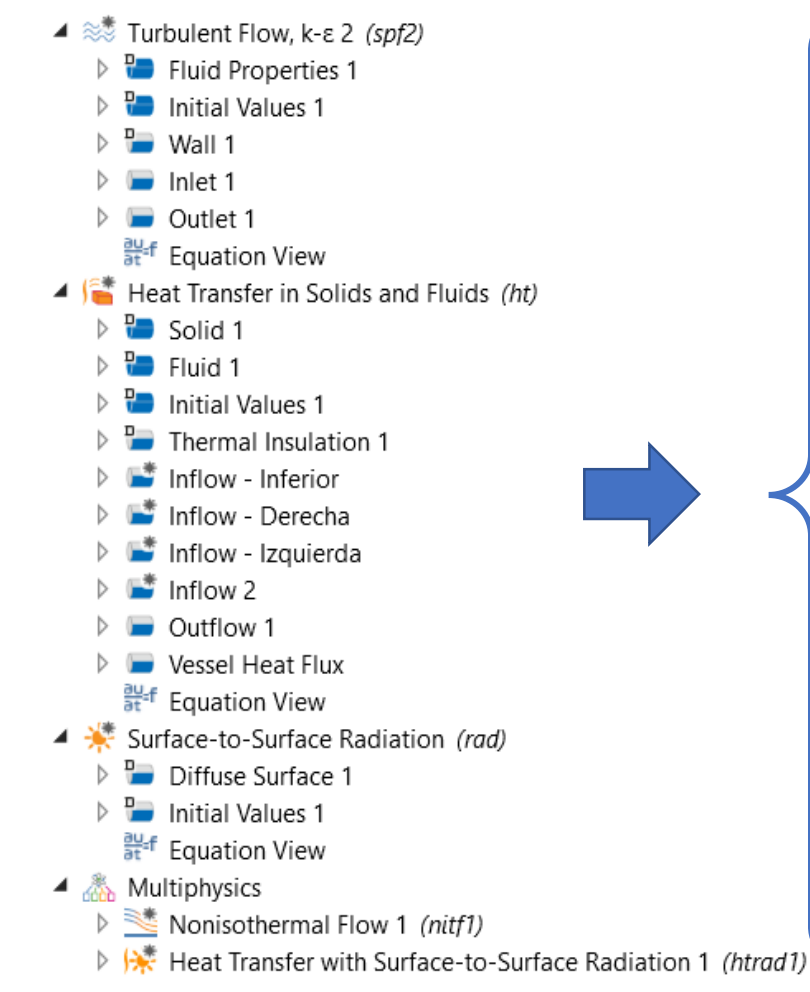

### Inflow Inferior Settings

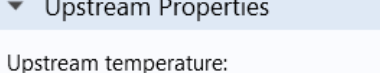

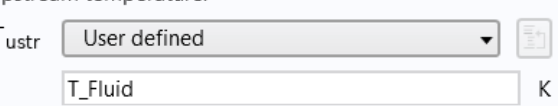

### Inflow Derecha Settings

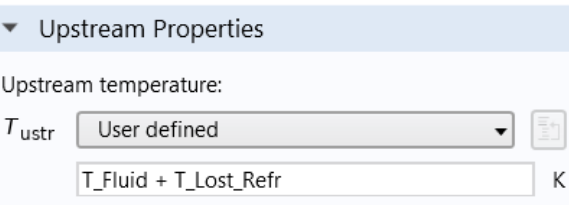

### Inflow Izquierda Settings

К

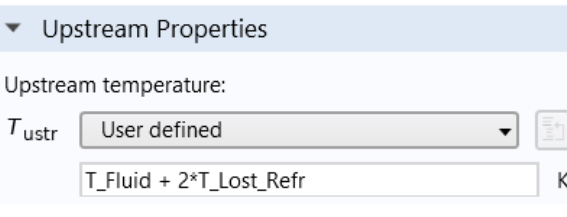

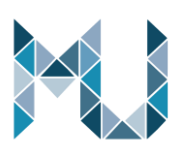

### Vessel Heat Flux Settings

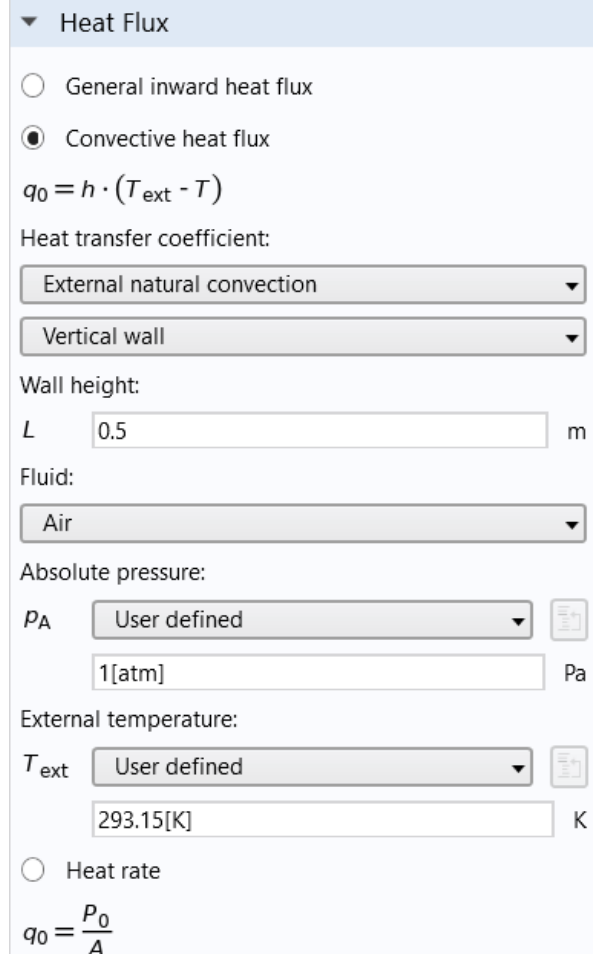

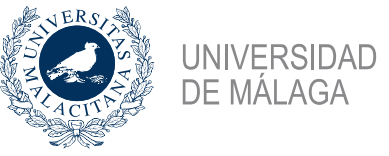

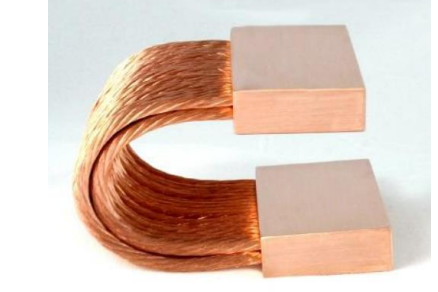

## Interfaz física – Thermal Links

▲ ≋ Turbulent Flow, k-ε 2 (spf2)  $\triangleright$   $\frac{p_{\bullet}}{q}$  Fluid Properties 1  $\triangleright$   $\frac{D}{U}$  Initial Values 1  $\triangleright$   $\blacksquare$  Wall 1  $\triangleright$   $\blacksquare$  Inlet 1  $\triangleright$   $\blacksquare$  Outlet 1  $\frac{\partial U}{\partial t}$  Equation View  $\triangleq$   $\int_{0}^{4\pi}$  Heat Transfer in Solids and Fluids (ht)  $\triangleright$   $\frac{D}{D}$  Solid 1  $\triangleright$   $\frac{p_{\bullet}}{p}$  Fluid 1  $\triangleright$   $\frac{p}{q}$  Initial Values 1  $\triangleright$  <sup>D</sup> Thermal Insulation 1  $\triangleright$   $\blacksquare^*$  Inflow - Inferior  $\triangleright$   $\blacksquare^*$  Inflow - Derecha  $\triangleright$   $\blacksquare^*$  Inflow - Izquierda  $\blacksquare$  Inflow 2  $\triangleright$ Outflow 1  $\triangleright$  $\triangleright$   $\blacksquare$  Vessel Heat Flux <sup>흻</sup> Equation View ▲ \* Surface-to-Surface Radiation (rad)  $\triangleright$  <sup>P</sup> Diffuse Surface 1  $\triangleright$  <sup>D</sup> Initial Values 1 <sup>当:</sup> Equation View ▲ Multiphysics ▷ <a>
Nonisothermal Flow 1 (nitf1) ▷ <del>| \*</del> Heat Transfer with Surface-to-Surface Radiation 1 *(htrad1)* 

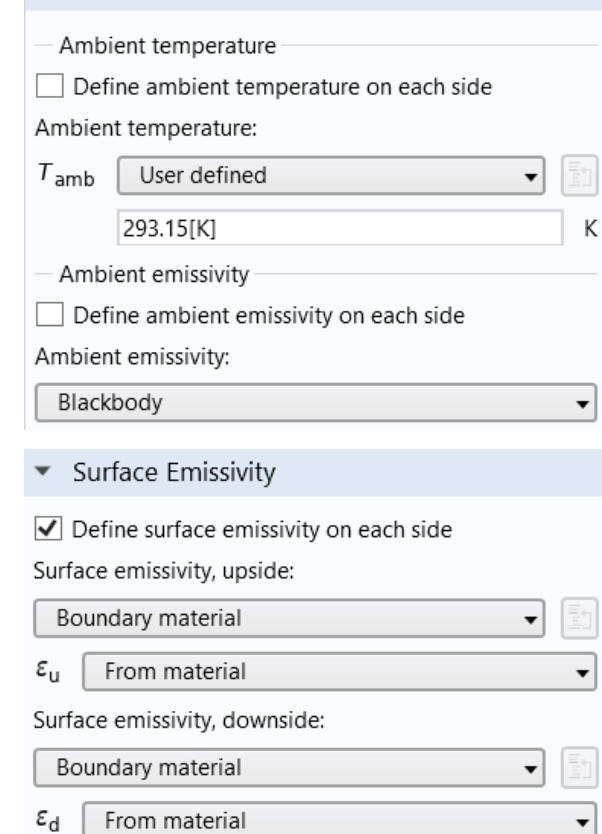

Diffuse Surface Settings

 $\bullet$  Ambient

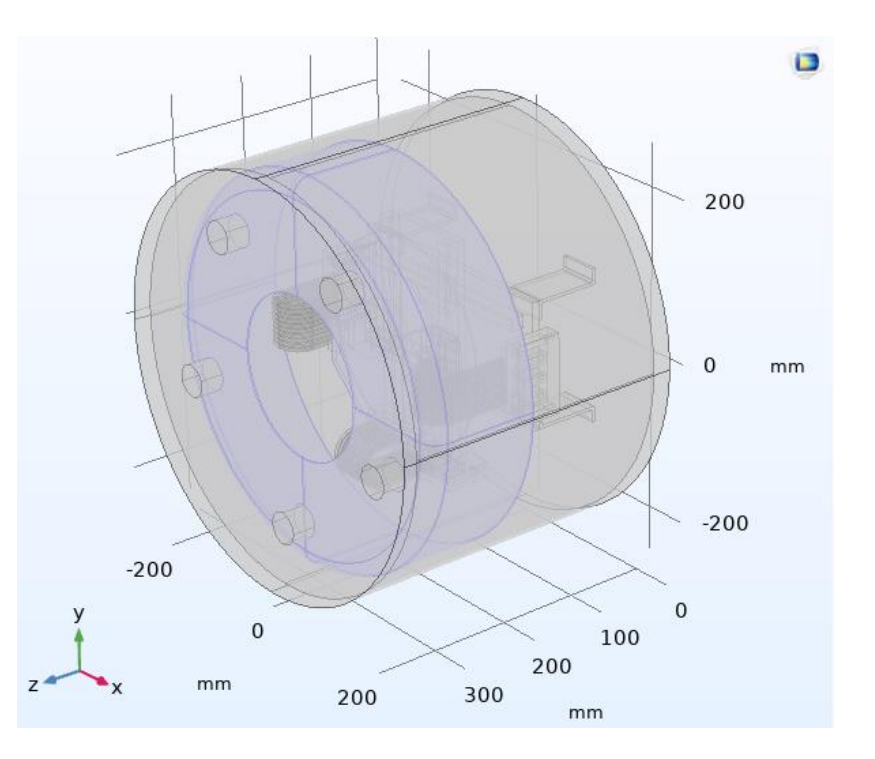

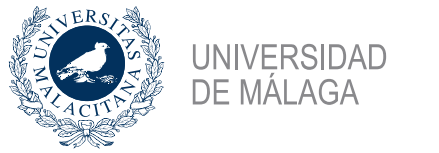

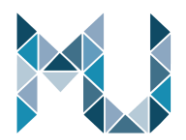

# Interfaz física – Estimación de la Radiación Térmica

 $\triangle$   $\blacksquare$  Heat Transfer in Solids (ht) **P** Solid 1  $\triangleright$  $\triangleright$  <sup>D</sup> Initial Values 1  $\triangleright$   $\blacksquare$  Thermal Insulation 1  $\triangleright$   $\blacksquare$  Temperature 1  $\triangleright$   $\blacksquare$  Thermal Insulation 2 auf Equation View ▲ ☀ Surface-to-Surface Radiation (rad) Diffuse Surface 1  $\triangleright$  $\triangleright$  <sup>n</sup> Initial Values 1 aventualism View ▲ & Multiphysics D | \* Heat Transfer with Surface-to-Surface Radiation 1 (htrad1)

uma.es

### Temperature Settings

Temperature:

 $\blacktriangledown$ 

Temperature

 $T_0$ User defined 雪  $\mathbf{r}$  $100[K]$ К

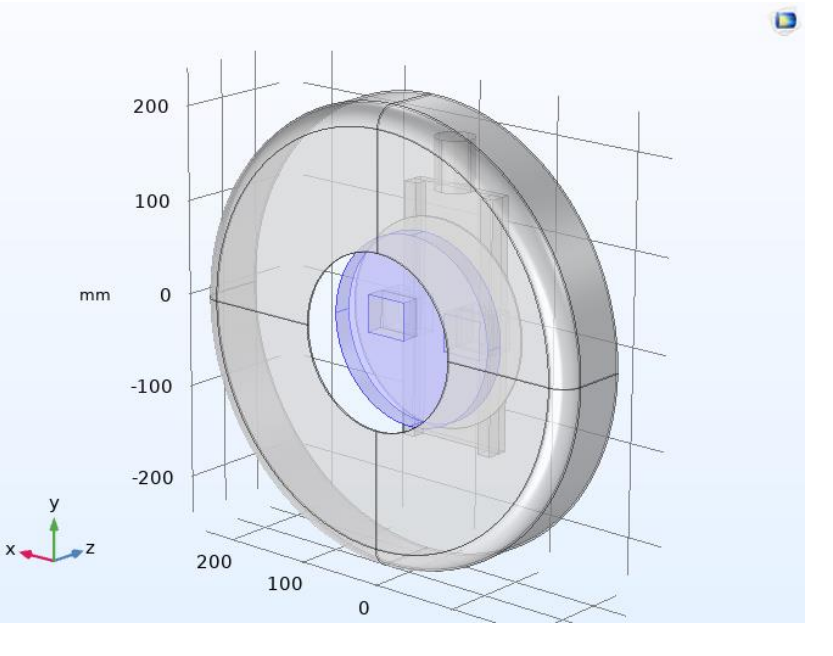

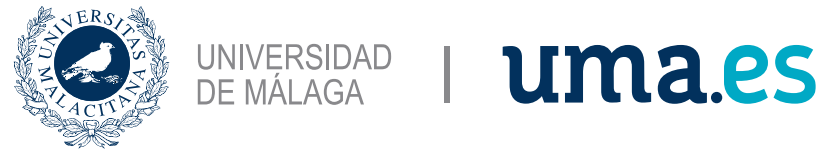

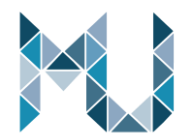

## Interfaz física – Estimación de la Radiación Térmica

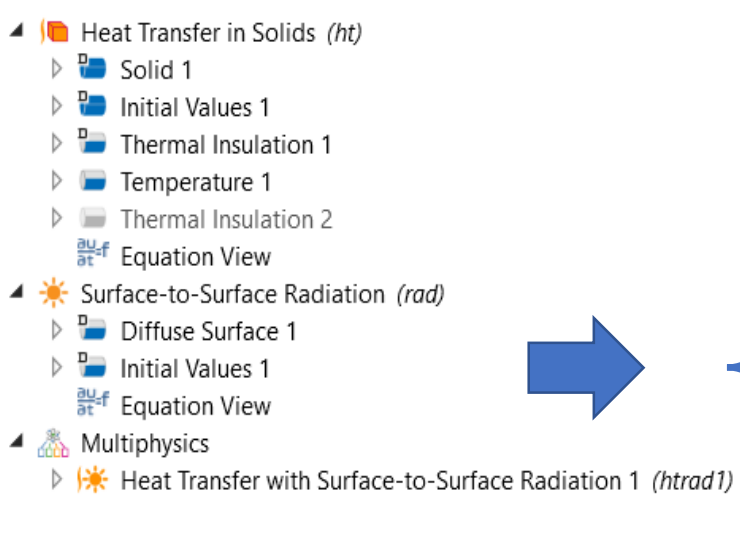

### Difuse Surface Settings

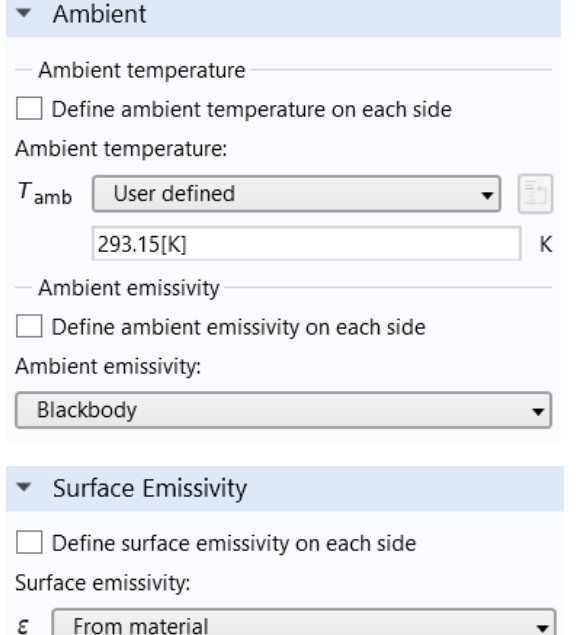

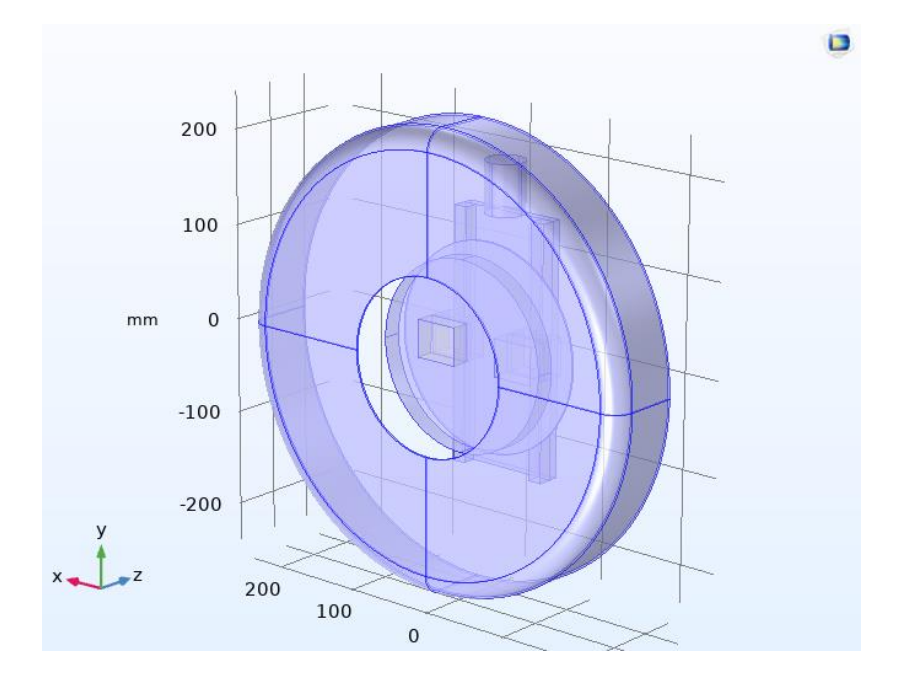

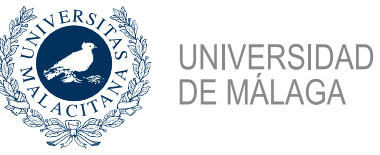

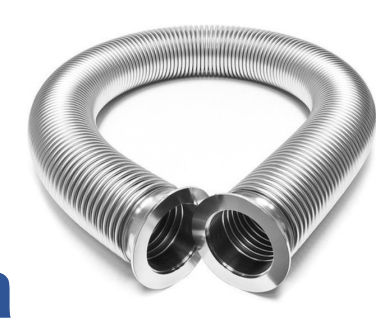

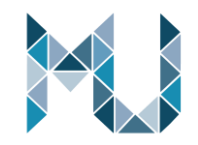

### Wall Settings

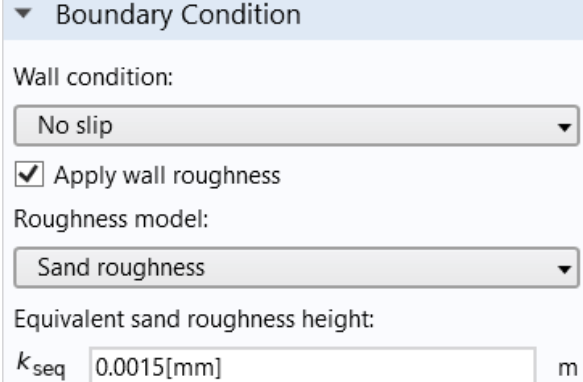

### Inlet Settings

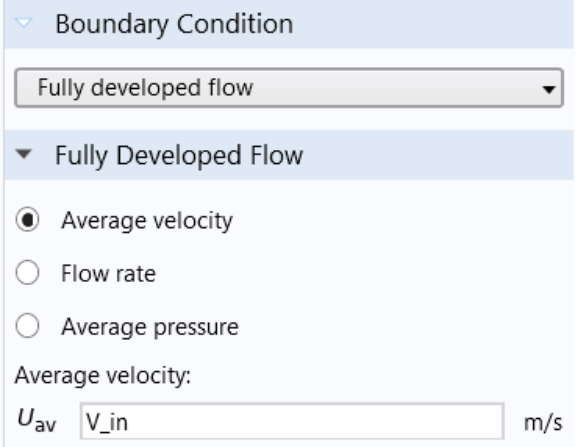

### $V_{\text{in}} = 15 - 75 \text{ m/s}$

# Interfaz física – Refrigeración directa

- 4 <sup>≈</sup> Turbulent Flow. k-ω (snf)
	- **Parage Fluid Properties 1**
	- $\triangleright$  <sup>D</sup> Initial Values 1
	- $\triangleright$   $\blacksquare$  Wall 1
	- $\triangleright$   $\blacksquare$  Inlet 1
	- $\triangleright$   $\blacksquare$  Outlet 1
	- <sup>当:</sup> Equation View
- ▲ <del>▲</del> Heat Transfer in Solids and Fluids (ht)
	- $\frac{p}{q}$  Solid 1
	- $\frac{p_{\text{max}}}{q}$  Fluid 1
	- $\triangleright$   $\frac{D}{D}$  Initial Values 1
	- **Part** Thermal Insulation 1
	- Inflow Initial Conditions
	- $\triangleright$   $\blacksquare^*$  Inflow T input
	- $\triangleright$   $\blacksquare$  Outflow 1
	- Resistors Heat Flux
	- $\triangleright$   $\blacksquare^*$  Radiation Heat Flux
	- Thermal Insulation 2
	- $\triangleright$   $\blacksquare$  PCB Heat Flux
	- $\frac{304}{61}$  Equation View
- ▲ **\\\**\* Heat Transfer in Solids 2 (ht2)
	- $\triangleright$   $\blacksquare$  Solid 1
	- **Para** Initial Values 1
	- Thermal Insulation 1
	- Resistors Heat Flux
	- Radiation Heat Flux
	- Thermal Insulation 2
	- Convective Heat Flux Ref Power 35 m/s
	- Convective Heat Flux Ref Power 55 m/s
	- $\triangleright$   $\blacksquare$  PCB Heat Flux
	- <sup>当:</sup> Equation View
- ▲ & Multiphysics
	- ▷ <a>Monisothermal Flow 1 (nitf1)

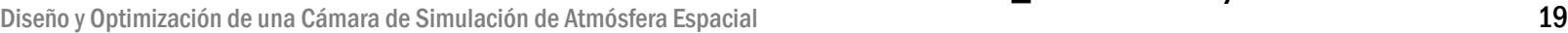

Turbulent Flow Settings

Physical Model

Weakly compressible flow

Compressibility:

▼ Turbulence

RANS

 $k-\omega$ 

Turbulence model type:

Turbulence model:

Wall treatment:

Wall functions

 $\overline{\phantom{a}}$ 

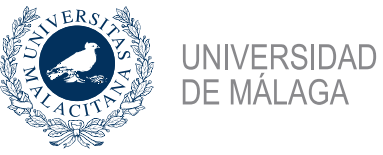

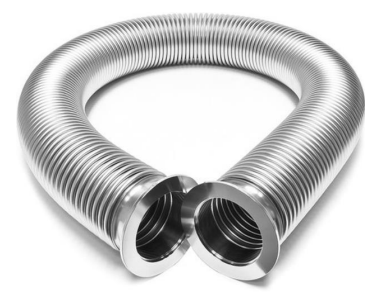

W

## Interfaz física – Refrigeración directa

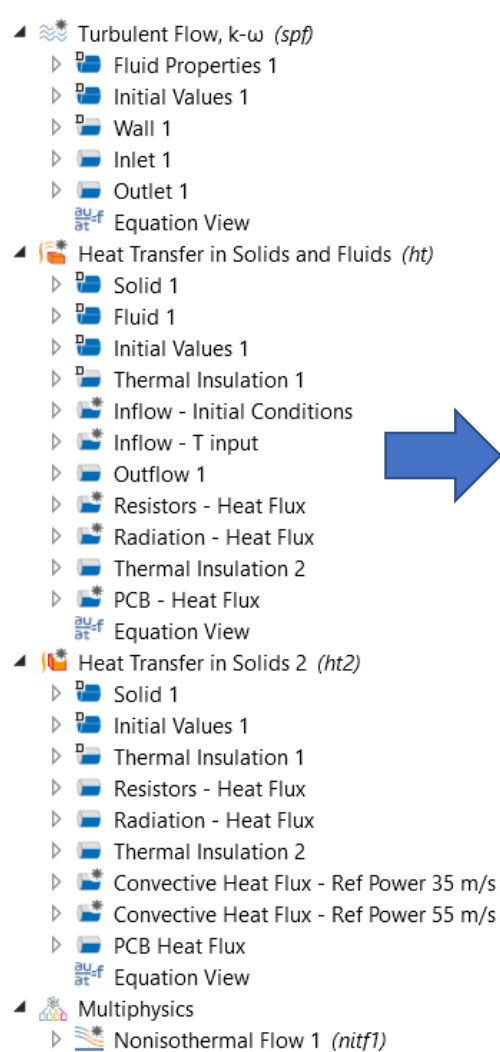

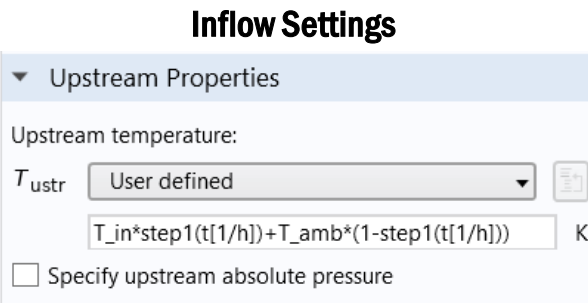

### Resistors - Heat Flux Settings

**Heat Flux** General inward heat flux  $\cap$  $\bigcirc$  Convective heat flux  $q_0 = h \cdot (T_{ext} - T)$  $\circledbullet$  Heat rate  $q_0 = \frac{P_0}{A}$  $P_0$  | P\_Res\*step1(t[1/h])

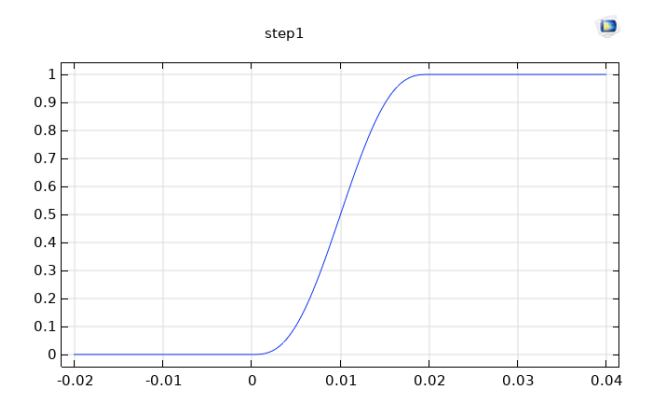

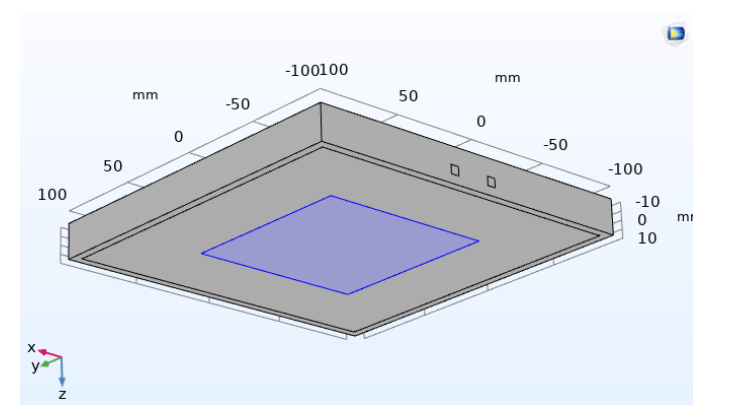

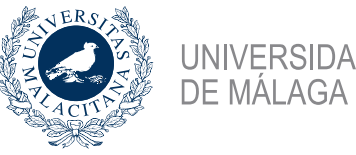

### **UNIVERSIDAD** uma.es

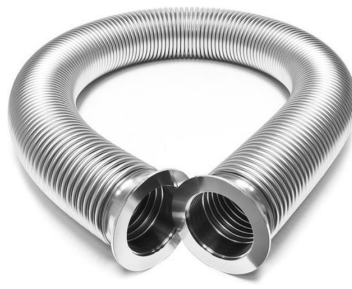

W

## Interfaz física – Refrigeración directa

### $\triangleq$   $\approx$  Turbulent Flow. k- $\omega$  (spf)

- **P** Fluid Properties 1
- **Para** Initial Values 1
- $\triangleright$   $\blacksquare$  Wall 1
- $\triangleright$   $\blacksquare$  Inlet 1
- $\triangleright$   $\blacksquare$  Outlet 1
- <sup>흺년</sup> Equation View
- ▲ <del>▲</del> Heat Transfer in Solids and Fluids (ht)
	- $\frac{p}{q}$  Solid 1
	- **P** Fluid 1
	- $\triangleright$   $\frac{D}{D}$  Initial Values 1
	- **Po** Thermal Insulation 1
	- $\Box$  Inflow Initial Conditions
	- $\triangleright$   $\blacksquare^*$  Inflow T input
	- Outflow 1
	- Resistors Heat Flux
	- Radiation Heat Flux
	- Thermal Insulation 2
	- $\triangleright$   $\blacksquare$  PCB Heat Flux
	- austion View
- ▲ **\\\**\* Heat Transfer in Solids 2 (ht2)
	- $\triangleright$   $\blacksquare$  Solid 1
	- **Para** Initial Values 1
	- **Par** Thermal Insulation 1
	- Resistors Heat Flux
	- Radiation Heat Flux
	- Thermal Insulation 2
	- Convective Heat Flux Ref Power 35 m/s
	- Convective Heat Flux Ref Power 55 m/s
	- $\triangleright$   $\blacksquare$  PCB Heat Flux
	- <sup>当:</sup> Equation View
- ▲ & Multiphysics
	- ▷ <sup>3</sup> Nonisothermal Flow 1 (nitf1)

### Radiation Heat Flux Settings

 $\blacktriangleright$  Heat Flux ○ General inward heat flux  $\bigcirc$  Convective heat flux  $q_0 = h \cdot (T_{ext} - T)$ leat rate  $q_0 = \frac{P_0}{A}$  $P_0$  an1(T-T\_amb)

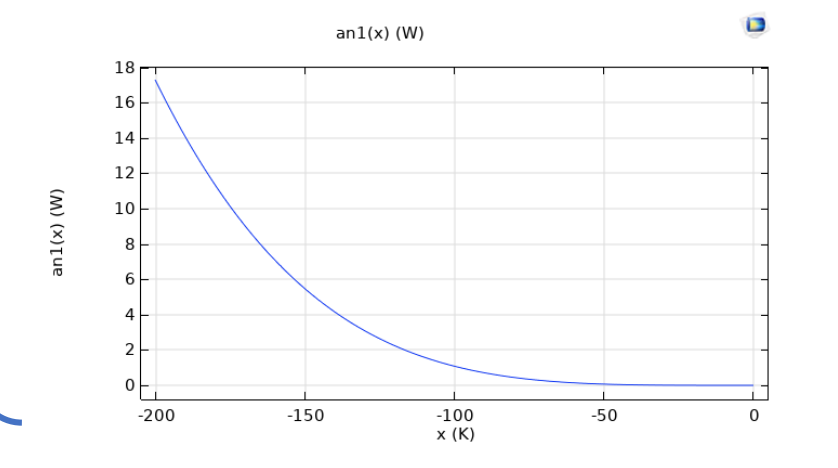

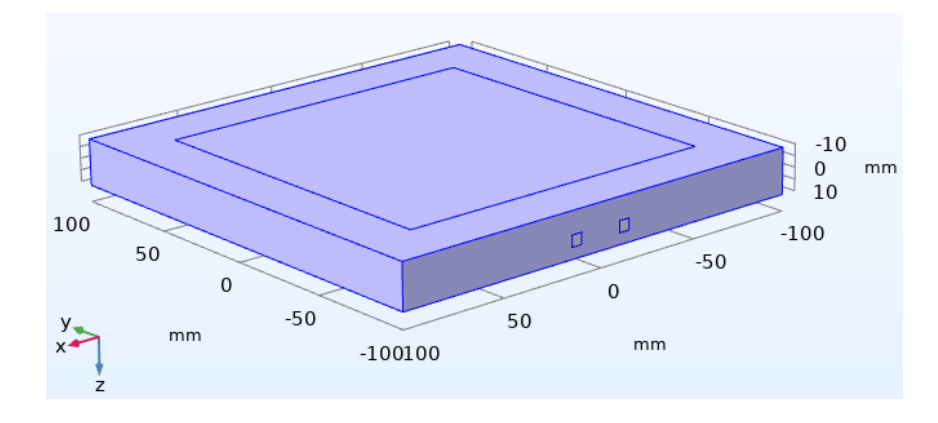

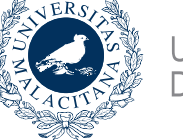

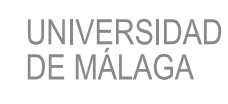

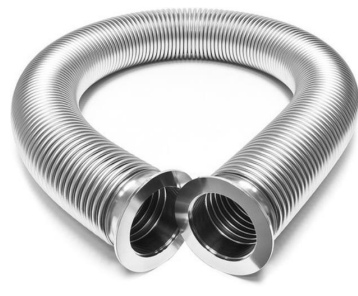

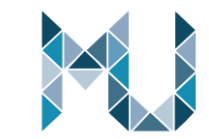

## Interfaz física – Refrigeración directa

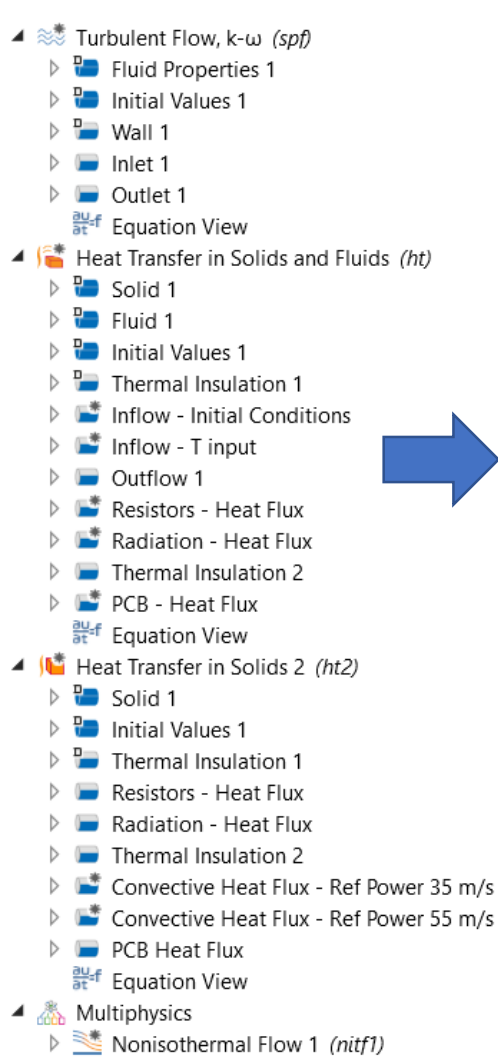

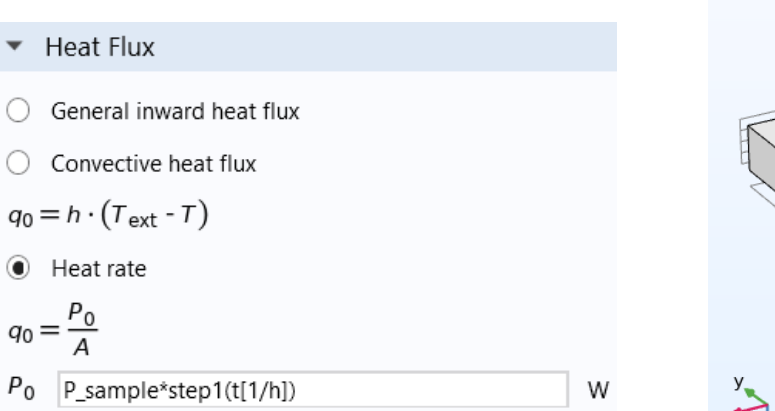

PCB Heat Flux Settings

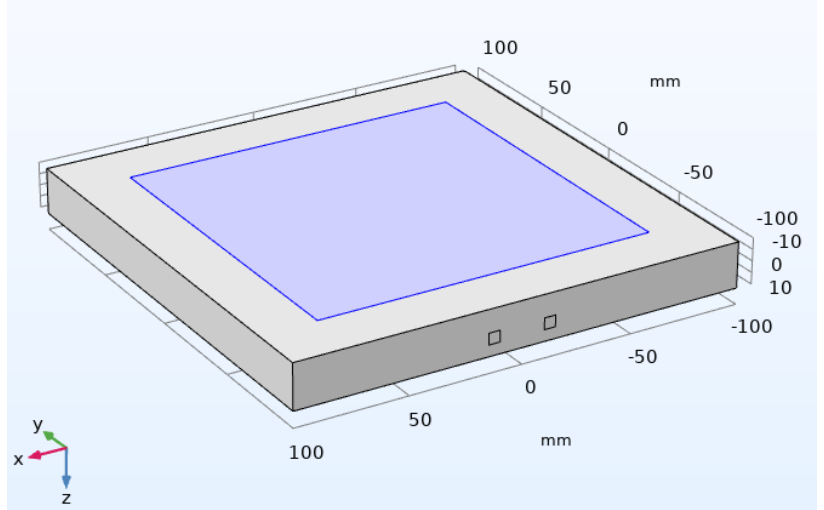

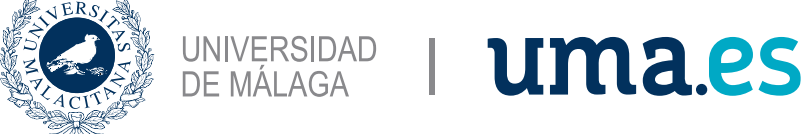

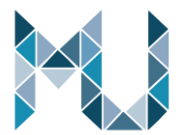

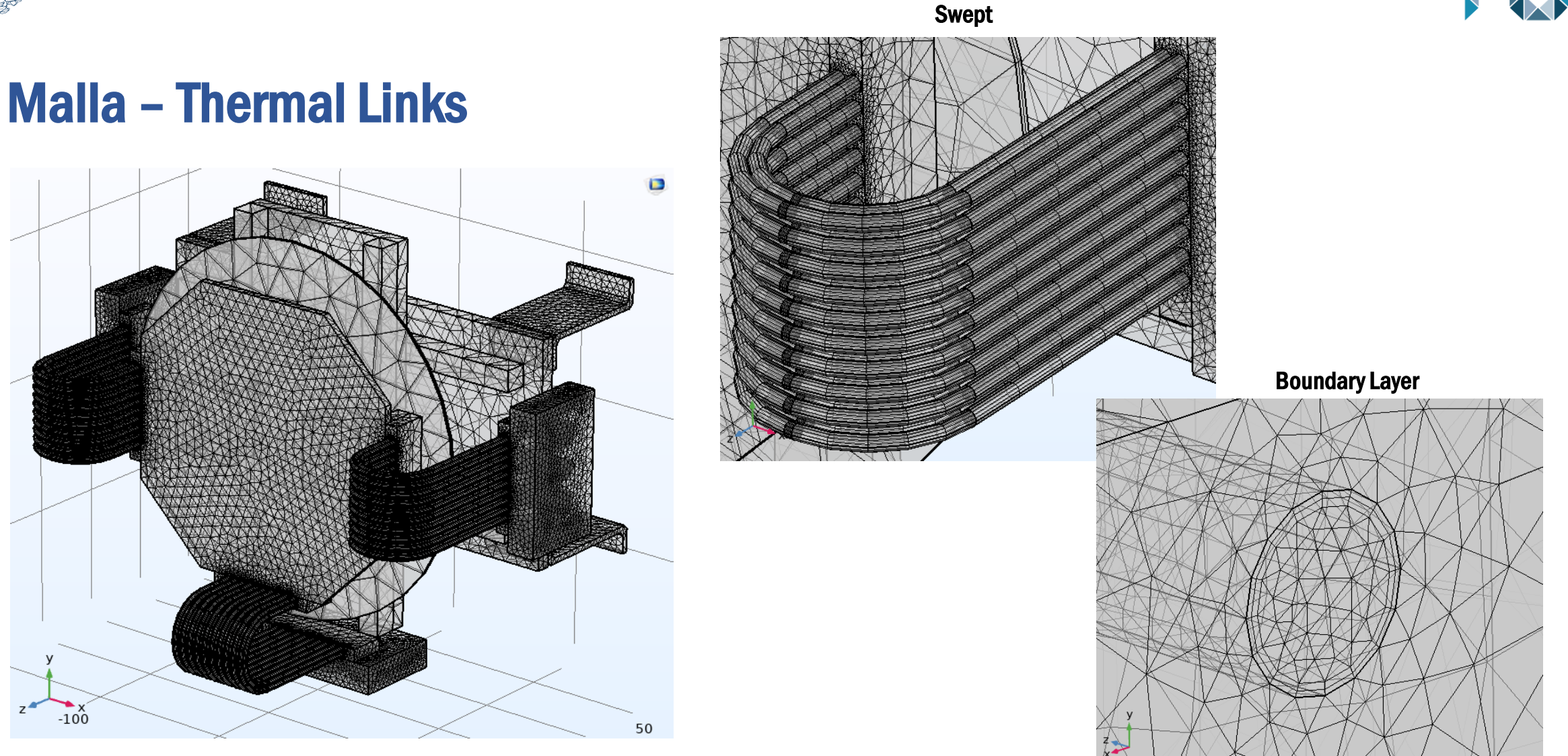

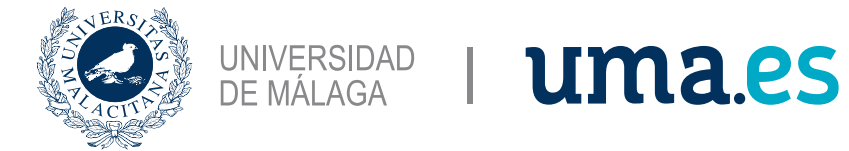

Malla – Refrigeración directa

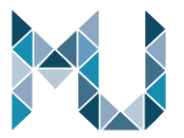

### Malla Normal

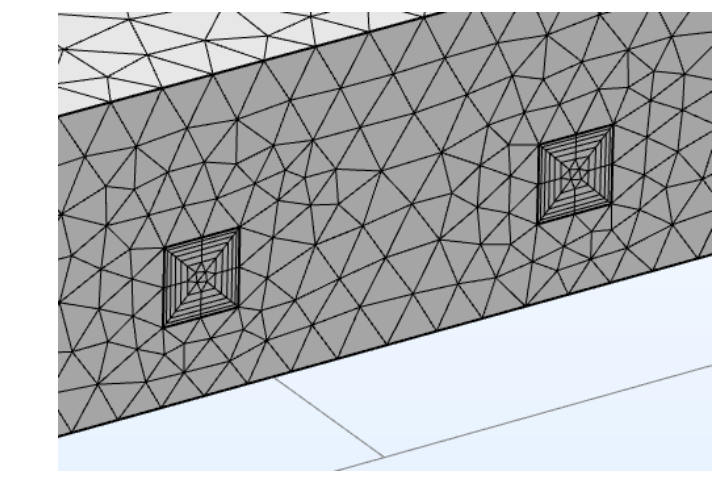

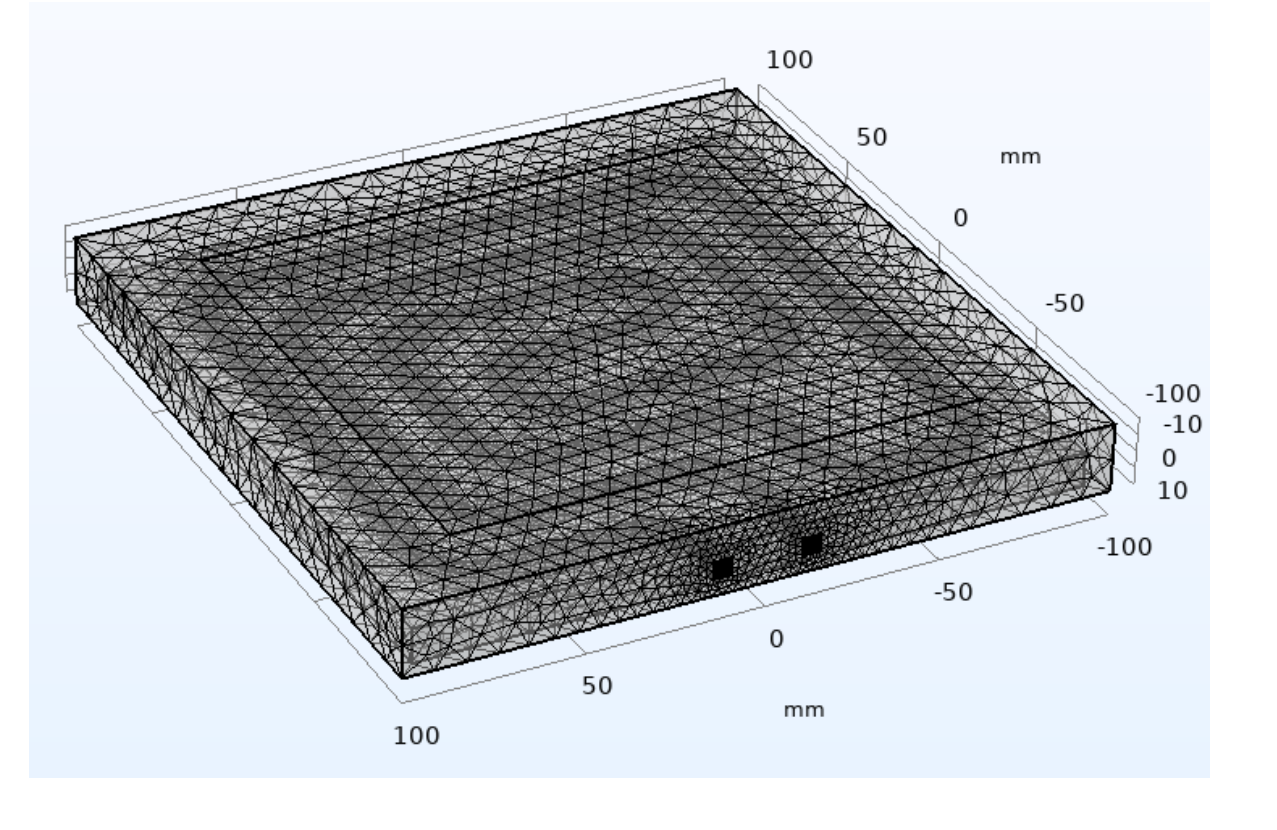

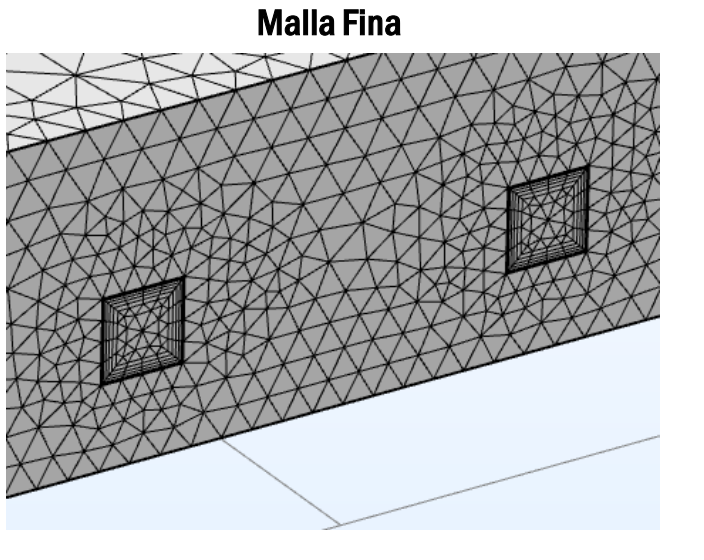

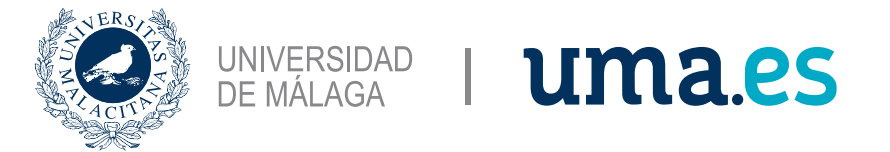

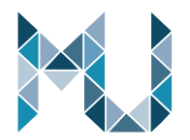

### Malla – Refrigeración directa

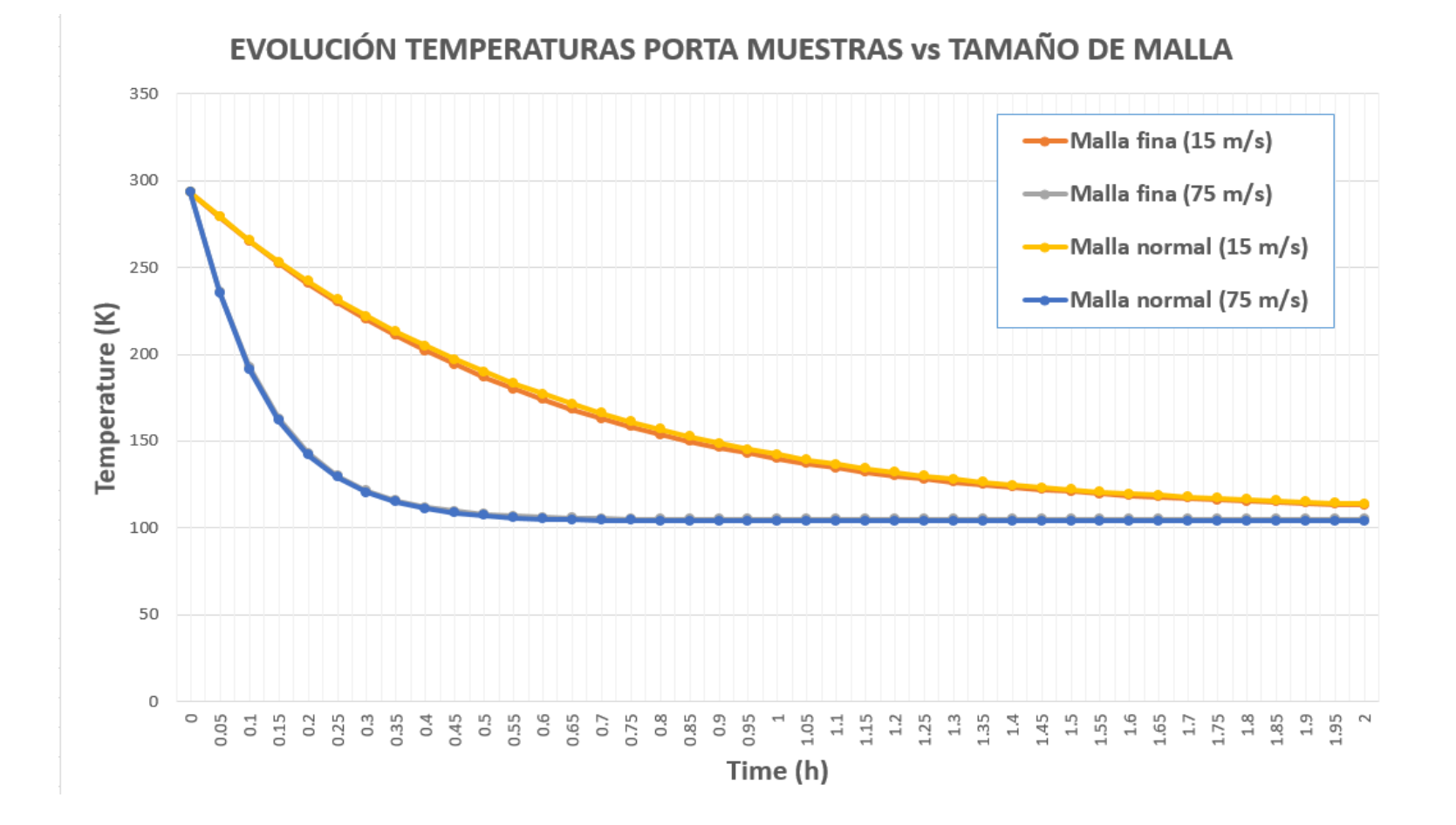

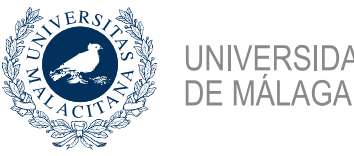

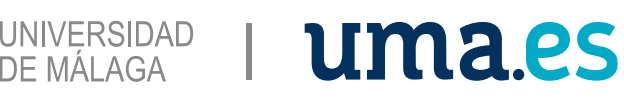

### Estudio – Thermal Links

- ▲ ~ o Stationary Parametric Fluid simulation
	- **∠ Step 1: Stationary**
	- <sup>4</sup> The Solver Configurations
		- $\triangleq$   $\Box$  Solution 6 (sol6)
			- Compile Equations: Stationary
			- **D** uww Dependent Variables 1
			- Stationary Solver 1
				- **■** Direct
				- Advanced ፞ዃ
				- $\triangleright$   $\overline{\pm}$  Segregated 1
				- $\triangleright \bigtriangleright \bigtriangleright$  AMG, fluid flow variables (spf2)
				- $\triangleright \bigtriangleright \bigtriangleright$  AMG, turbulence variables (spf2)
				- Direct, fluid flow variables (spf2)
				- $\mathbb N$  Direct, turbulence variables (spf2)
- ▲ ~ o Time dependent Heat Transfer & Radiation
	- Step 1: Time Dependent
	- ▲ The Solver Configurations
		- $\triangleq$   $\begin{bmatrix} -1 \\ 1 \end{bmatrix}$  Solution 17 (sol17)
			- Set Compile Equations: Time Dependent
			- **D** uww Dependent Variables 1
			- ▲ K Time-Dependent Solver 1
				- **■** Direct
				- Advanced
				- $\overline{\mathbf{\Xi}}$  Segregated 1  $\triangleright$
				- $\triangleright \bigtriangleright \bigtriangleright$  AMG, Heat Transfer Variables
				- Direct, Heat Transfer Variables
				- $\triangleright \bigtriangleright \bigtriangledown$  GMG, Heat Transfer Variables ht (htrad1)
				- $\triangleright \bigtriangleright \bigtriangledown$  GMG, Heat Transfer Variables

### Stationary Settings

Physics and Variables Selection

Modify model configuration for study step

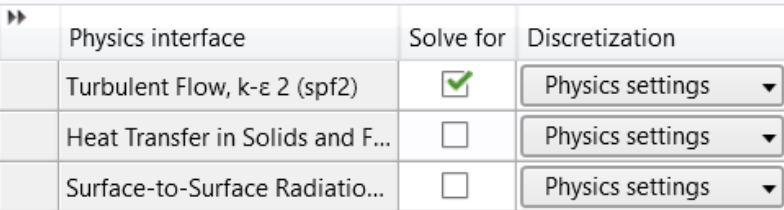

- $\mathbf{H}$ Multiphysics couplings Solve for Nonisothermal Flow 1 (nitf1) Heat Transfer with Surface-to-Surface Radiation 1 (htr...
- Values of Dependent Variables
- Initial values of variables solved for
- Physics controlled Settings:
- Values of variables not solved for
- Physics controlled Settings:
- Store fields in output
- All Settings:

### Las propiedades físicas del Nitrógeno se consideran NO DEPENDIENTES de la

### temperatura.

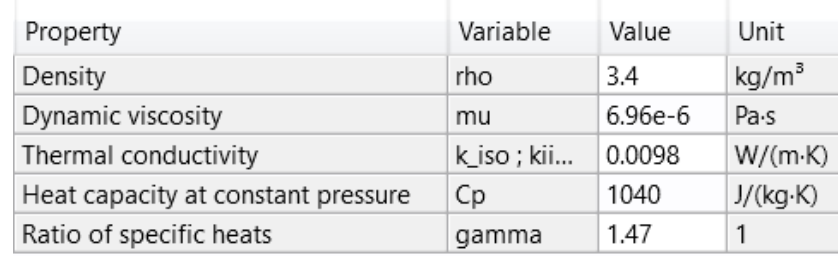

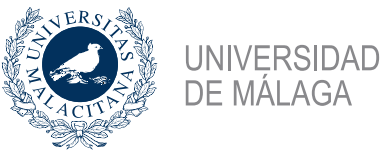

### Estudio – Thermal Links

- ▲ ~ o Stationary Parametric Fluid simulation
	- ↑ Step 1: Stationary
	- <sup>4</sup> The Solver Configurations
		- $\triangleq$   $\Box$  Solution 6 (sol6)
			- Compile Equations: Stationary
			- **D** uww Dependent Variables 1
			- Stationary Solver 1
				- **■** Direct
				- Advanced
				- $\triangleright$   $\overline{\pm}$  Segregated 1
				- $\triangleright \bigtriangleright \bigtriangleright$  AMG, fluid flow variables (spf2)
				- $\triangleright \bigtriangleright \bigtriangleright$  AMG, turbulence variables (spf2)
				- Direct, fluid flow variables (spf2)
				- N Direct, turbulence variables (spf2)
- ▲ ~ o Time dependent Heat Transfer & Radiation
	- Step 1: Time Dependent
	- ▲ The Solver Configurations
		- $\triangleq$   $\begin{bmatrix} -1 \\ 1 \end{bmatrix}$  Solution 17 (sol17)
			- Suppose Equations: Time Dependent
			- **D** uww Dependent Variables 1
			- ▲ K Time-Dependent Solver 1
				- **■** Direct
				- Advanced
				- $\triangleright$   $\overline{\mathbf{\pm}}$  Segregated 1
				- $\triangleright \bigtriangleright \bigtriangleright$  AMG, Heat Transfer Variables
				- N Direct, Heat Transfer Variables
				- $\triangleright \bigtriangleright \bigtriangledown$  GMG, Heat Transfer Variables ht (htrad1)
				- $\triangleright \bigtriangleright \bigtriangledown$  GMG, Heat Transfer Variables

### Physics and Variables Selection  $\sqrt{\phantom{a}}$  Modify model configuration for study step Global Definitions  $\triangleq$  Component 1 (comp1)  $\equiv$  Definitions  $\blacktriangleleft \; \approx \frac{4}{9}$  Turbulent Flow, k-s 2 (spf2) **Pa** Fluid Properties 1 **Para** Initial Values 1  $\Box$  Wall 1  $\blacksquare$  Inlet 1 Outlet 1 Heat Transfer in Solids and Fluids (ht)  $\frac{p}{q}$  Solid 1  $\frac{p_{\text{max}}}{q}$  Fluid 1 **Para** Initial Values 1 Thermal Insulation 1 Inflow - Inferior Inflow - Derecha Inflow - Izquierda  $\mathbb{I}$  Inflow 2 Outflow 1 Vessel Heat Flux Surface-to-Surface Radiation (rad) Diffuse Surface 1 **Po** Initial Values 1 ▲ & Multiphysics Couplings

Time dependent Settings

- Nonisothermal Flow 1 (nitf1)
- Heat Transfer with Surface-to-Surface Radiation 1 (htrad1)

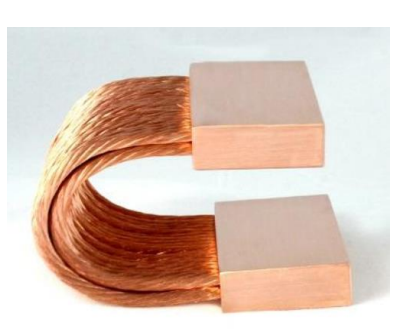

### ▼ Values of Dependent Variables

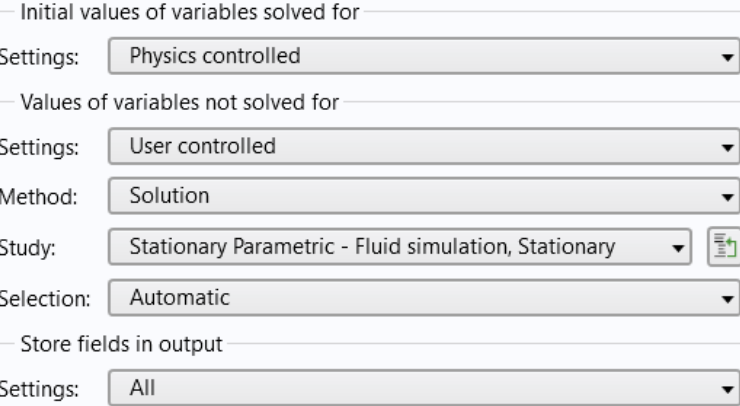

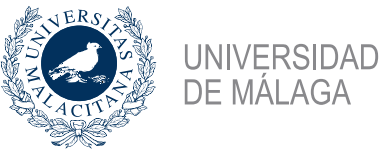

### Stationary Settings

▼ Physics and Variables Selection

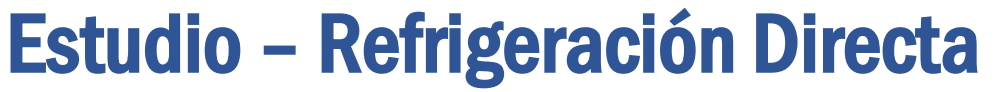

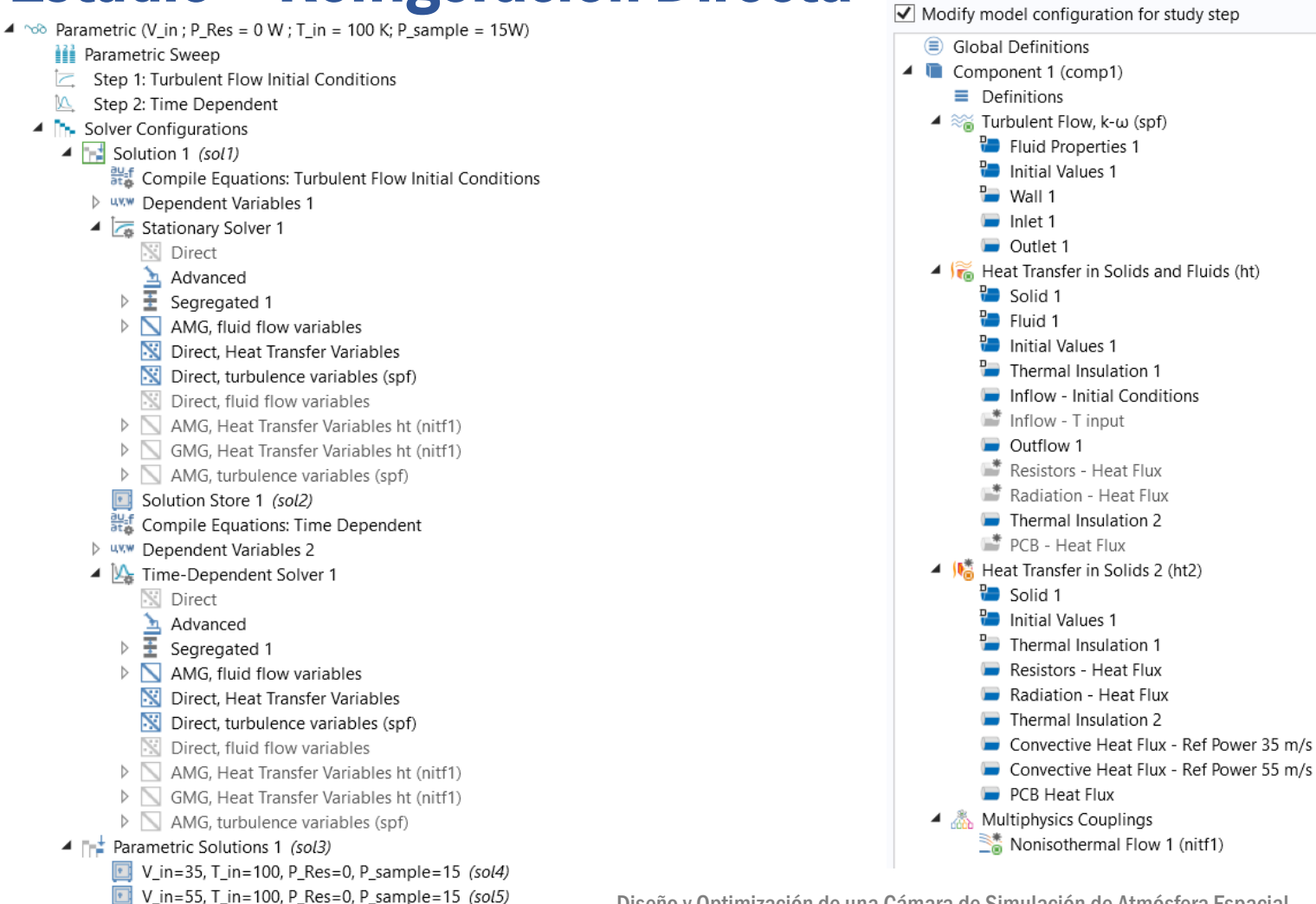

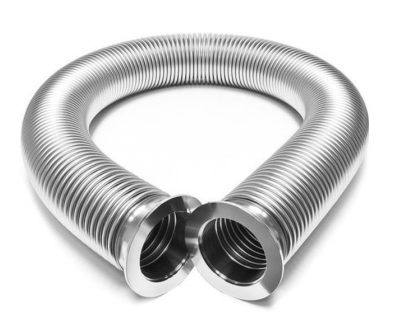

Las propiedades físicas del Nitrógeno se consideran DEPENDIENTES de la temperatura.

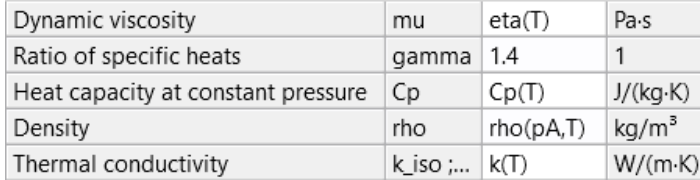

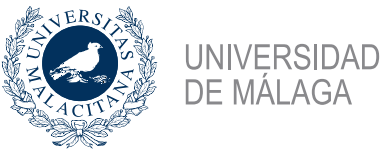

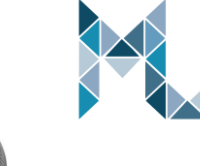

### Time Dependent Settings

Physics and Variables Selection

 $\equiv$  Definitions  $\blacktriangleleft \; \approx_{\text{S}}$  Turbulent Flow, k-w (spf) **P** Fluid Properties 1 **Para** Initial Values 1  $\blacksquare$  Wall 1  $\blacksquare$  Inlet 1

Outlet 1

 $\frac{p}{1}$  Solid 1  $\frac{p_{\text{max}}}{p_{\text{max}}}$  Fluid 1 Initial Values 1 Thermal Insulation 1 Inflow - Initial Conditions Inflow - T input Outflow 1

**P** Solid 1 **Para** Initial Values 1 Thermal Insulation 1 Resistors - Heat Flux Radiation - Heat Flux Thermal Insulation 2

PCB Heat Flux ▲ & Multiphysics Couplings

Nonisothermal Flow 1 (nitf1)

Heat Transfer in Solids and Fluids (ht)

Resistors - Heat Flux Radiation - Heat Flux Thermal Insulation 2 PCB - Heat Flux ▲ **N** Heat Transfer in Solids 2 (ht2)

> Convective Heat Flux - Ref Power 35 m/s Convective Heat Flux - Ref Power 55 m/s

 $\overline{\phantom{a}}$ 

## Estudio – Refrigeración Directa

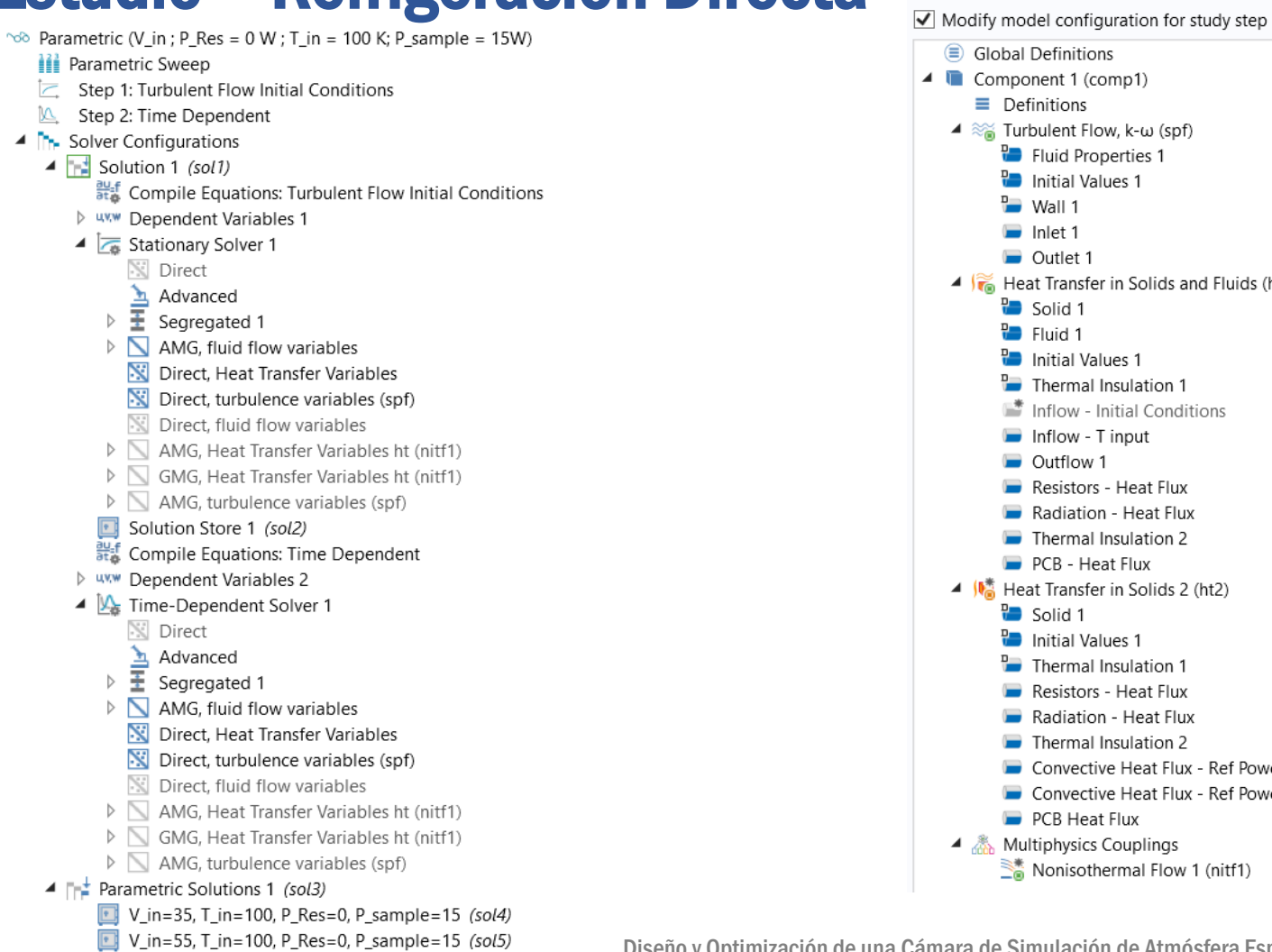

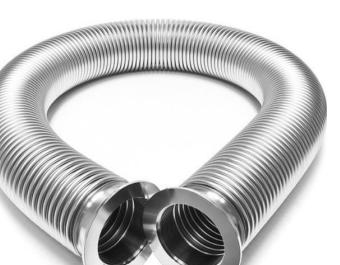

### ▼ Values of Dependent Variables

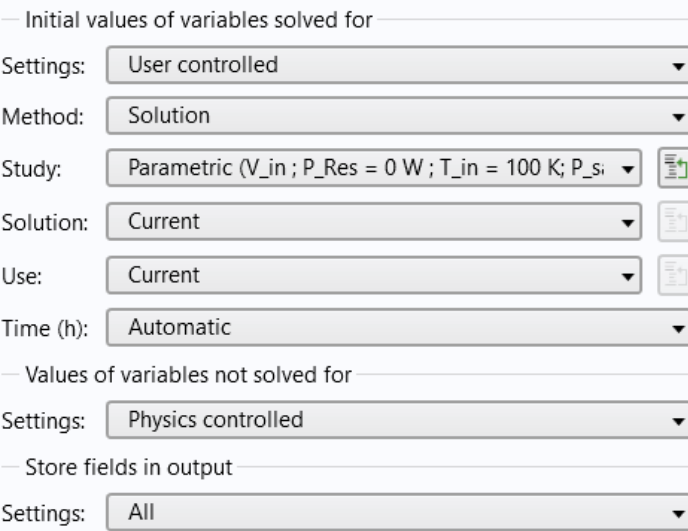

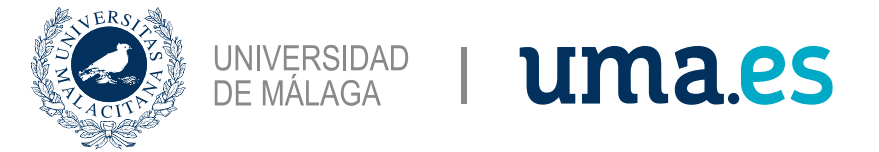

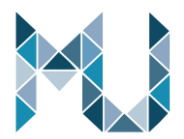

## Resultados – Estimación radiación térmica

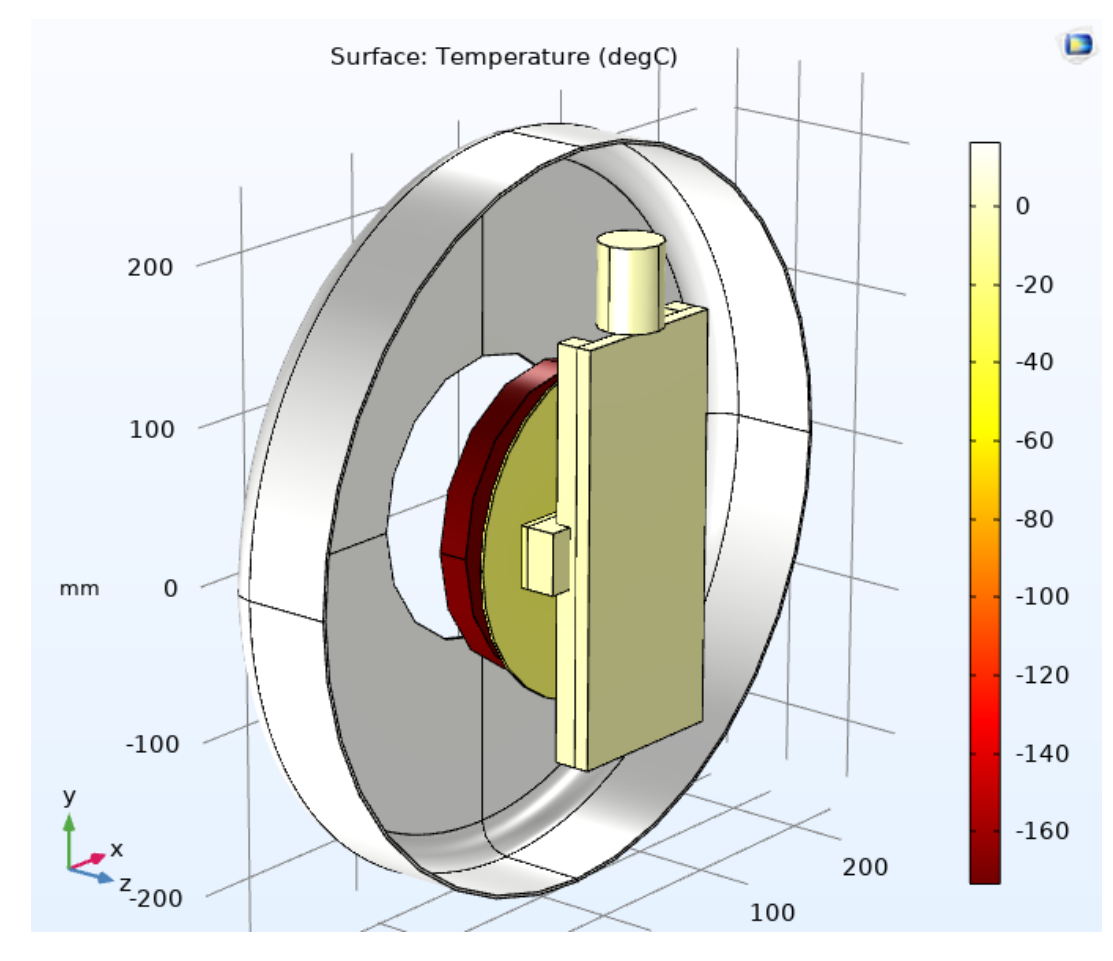

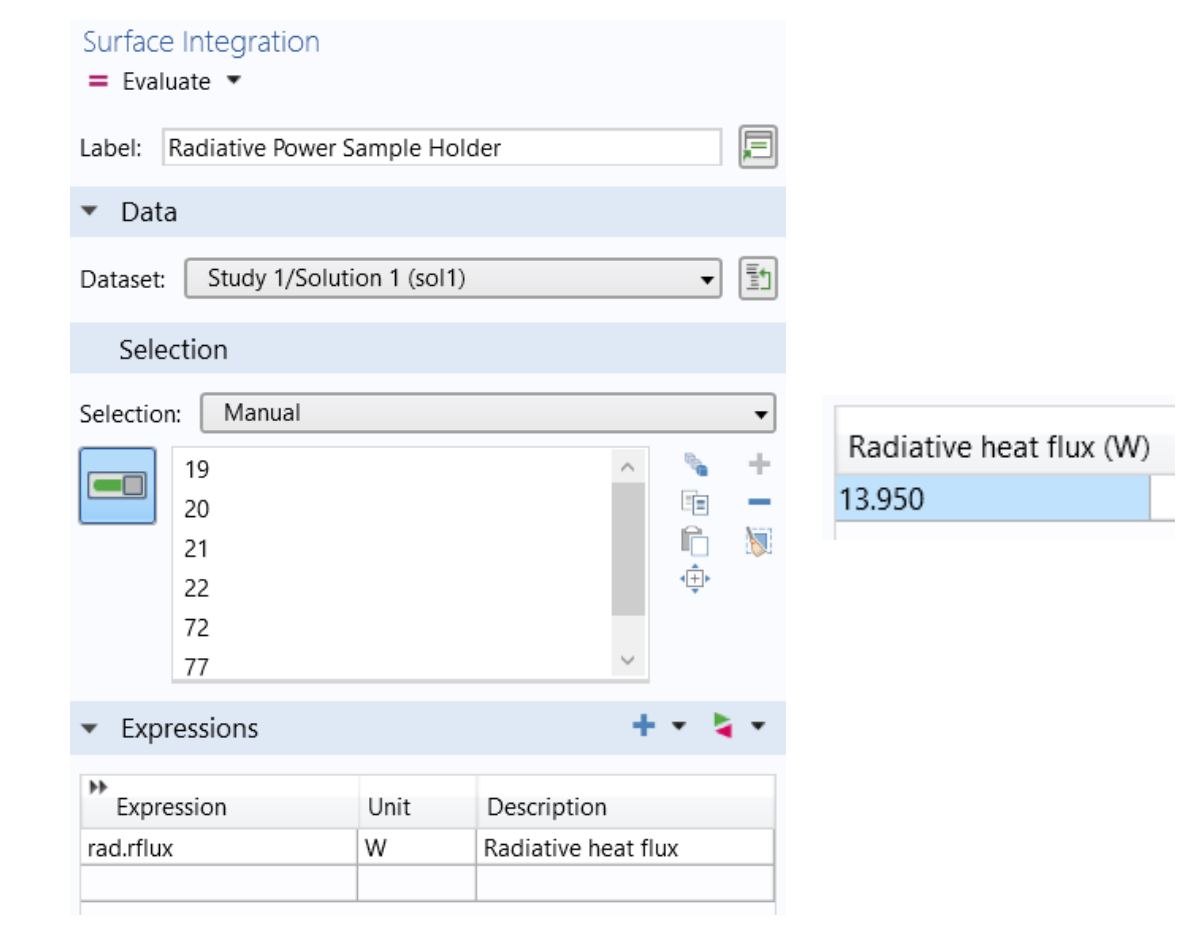

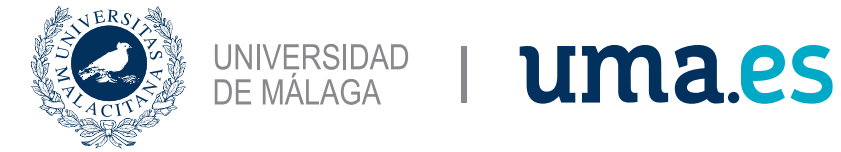

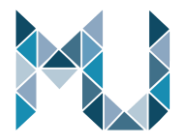

### Resultados – Thermal Links

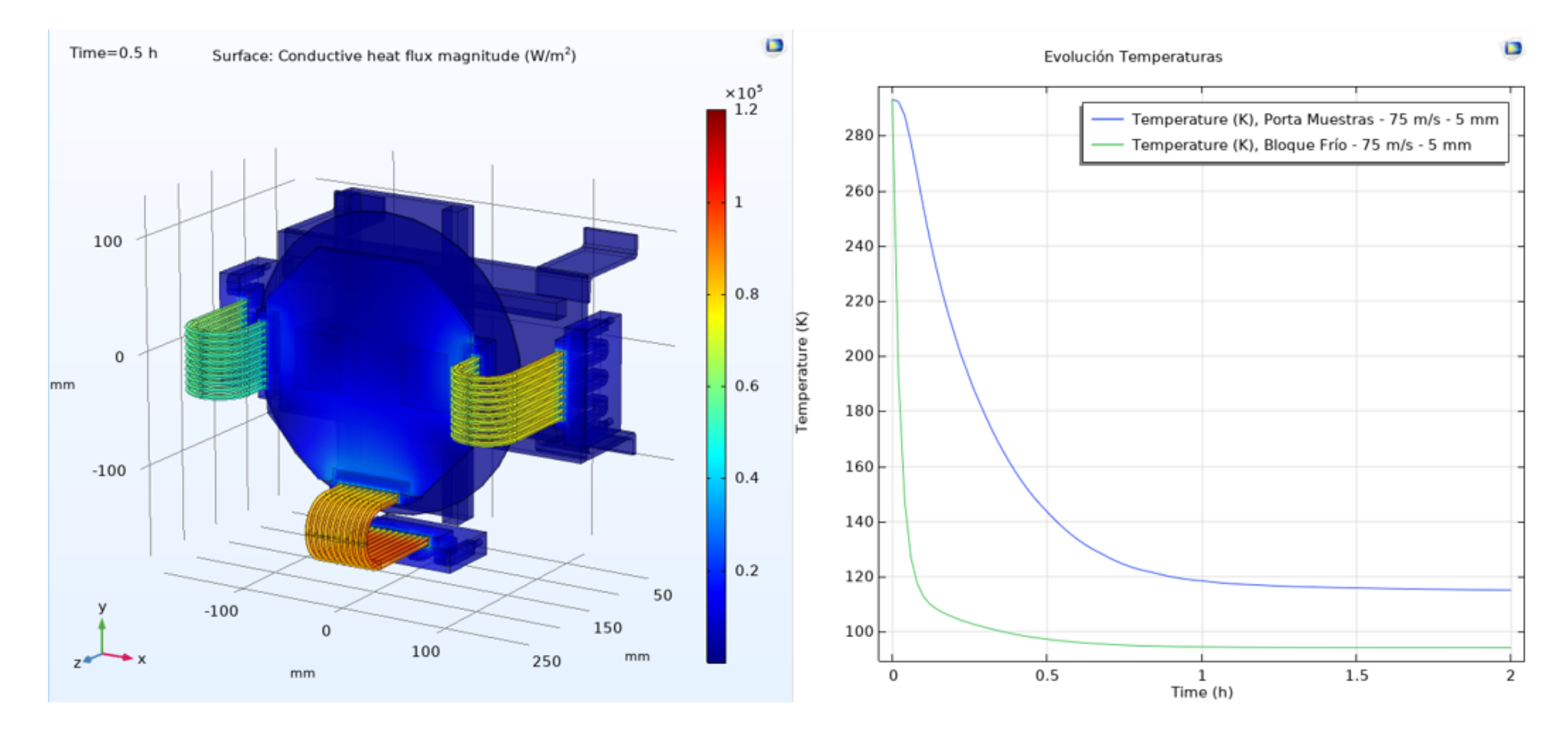

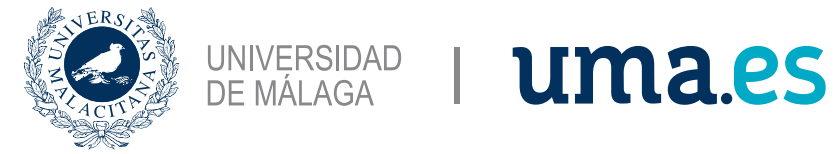

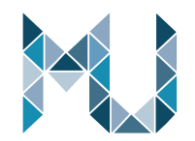

 $\Box$ 

### Resultados – Thermal Links

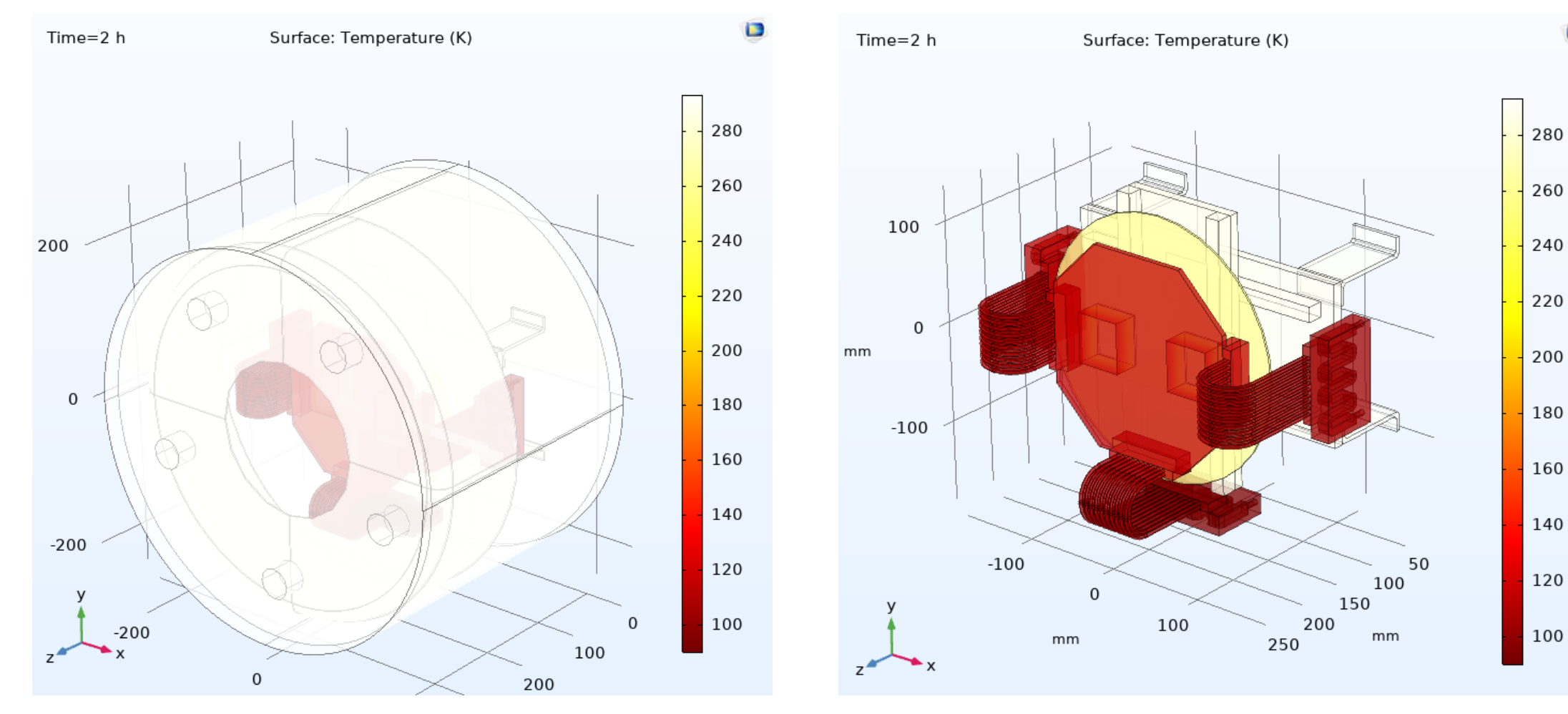

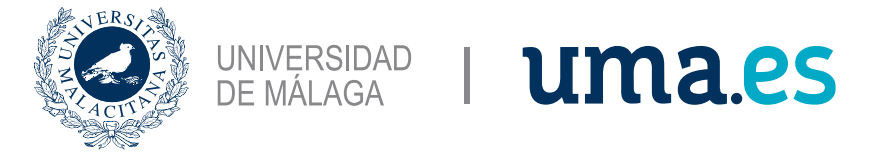

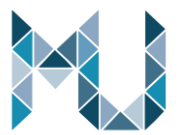

### Resultados – Refrigeración directa

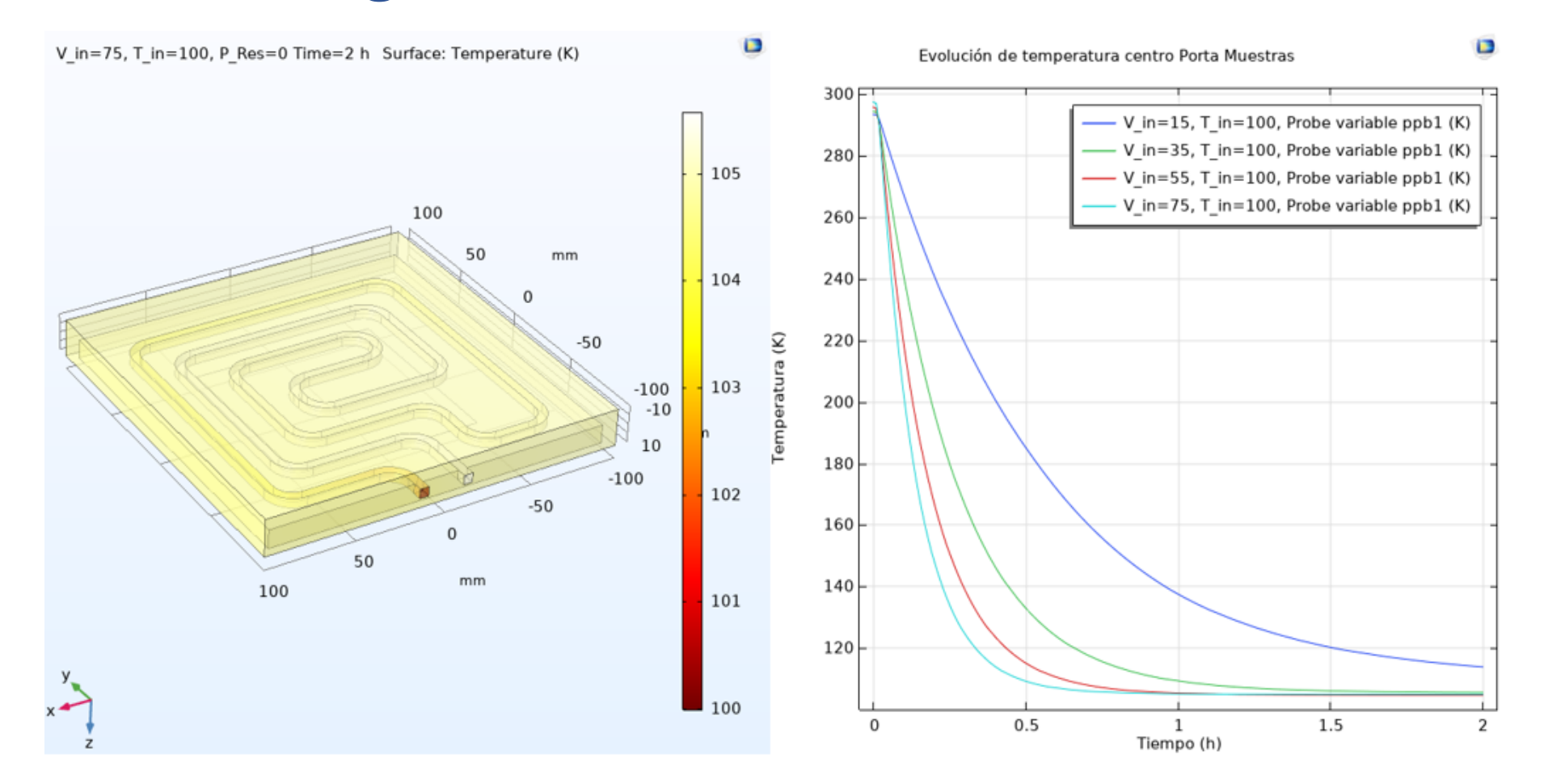

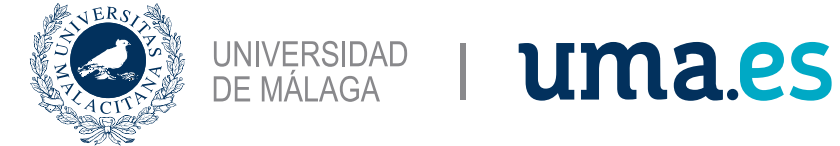

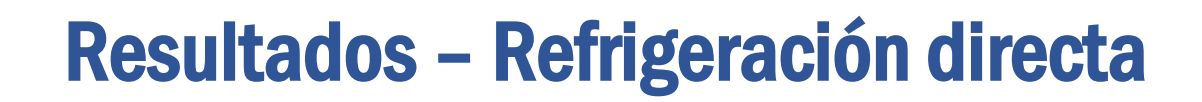

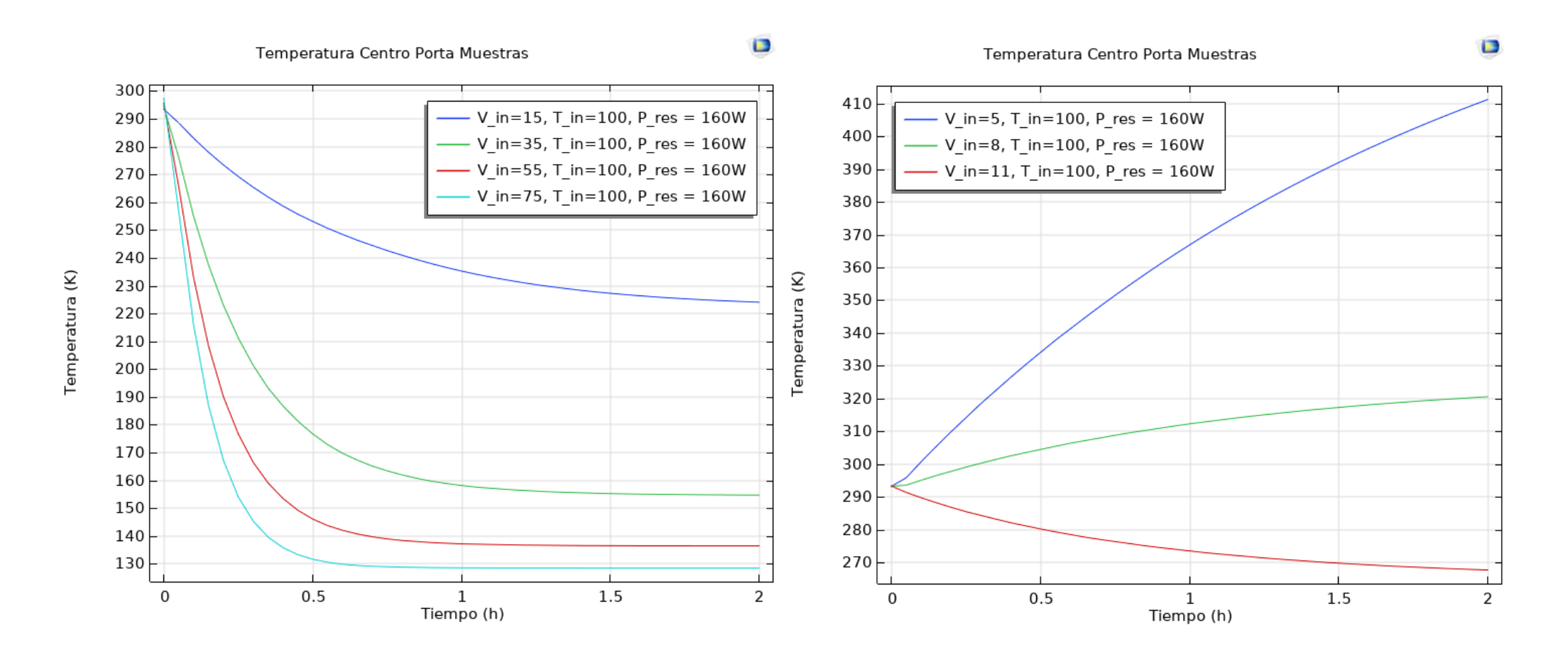

 $-100100$ 

 $50$ 

50

100

 $x \rightarrow y \rightarrow$ 

 $50$ 

 $-100$ 

 $-10$  $m$  $\begin{smallmatrix}0\10\end{smallmatrix}$ 

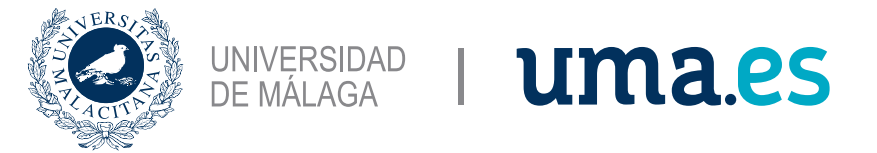

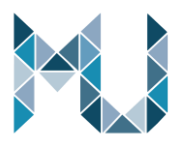

## Elección en base a los resultados

- A la vista de los resultados obtenidos queda descartada la opción de utilizar Thermal Links debido a los altos tiempos de enfriamiento obtenidos, lo que supondrían gastos másicos de Nitrógeno más elevados.
- Se decide, por lo tanto, integrar el circuito de refrigeración en el porta muestras. Con los siguientes puntos a resolver:
	- Encontrar tuberías metálicas lo suficientemente flexibles para integrarlas junto al sistema de traslación.
	- Minimizar el número de conexiones en el circuito de refrigeración.

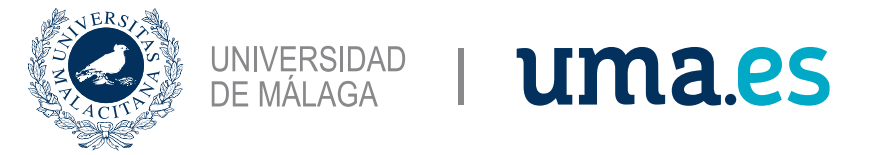

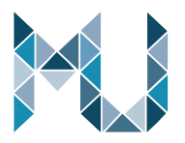

Una vez seleccionado el método de enfriamiento del Porta Muestras se pretende encontrar una simplificación del modelo que, obteniéndose los resultados más aproximados posibles al modelo completo, permita realizar simulaciones en un tiempo considerablemente inferior.

Para ello, se pretende sustituir la simulación del fluido turbulento por una condición de contorno en la que simplemente se indique la potencia de refrigeración en función de la diferencia de temperatura entre la entrada y la salida del circuito.

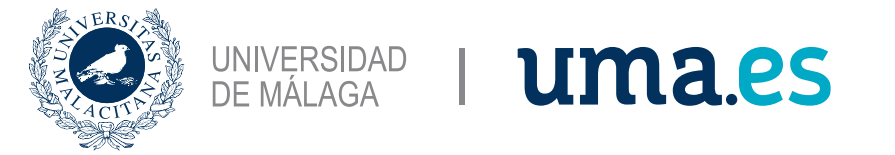

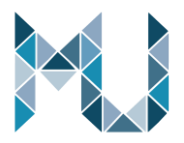

La gráfica de potencia de refrigeración con respecto a la temperatura se obtiene a partir de los resultados de temperatura del fluido a la salida del circuito de refrigeración obtenidos en el modelo completo.

$$
P[W] = \dot{m} \left[ \frac{kg}{s} \right] \cdot (T_{OUT} - T_{IN}) [K] \cdot C_p \left[ \frac{J}{kg \cdot K} \right]
$$

$$
\dot{m} \left[ \frac{kg}{s} \right] = S[m^2] \cdot V_s \left[ \frac{m}{s} \right] \cdot \rho \left[ \frac{kg}{m^3} \right]
$$

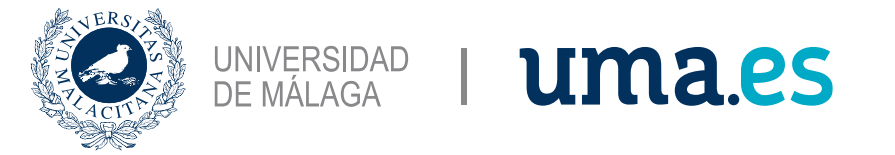

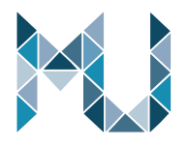

### Una vez obtenida la función P(Tout-Tin), se introduce en COMSOL como una función de

interpolación.

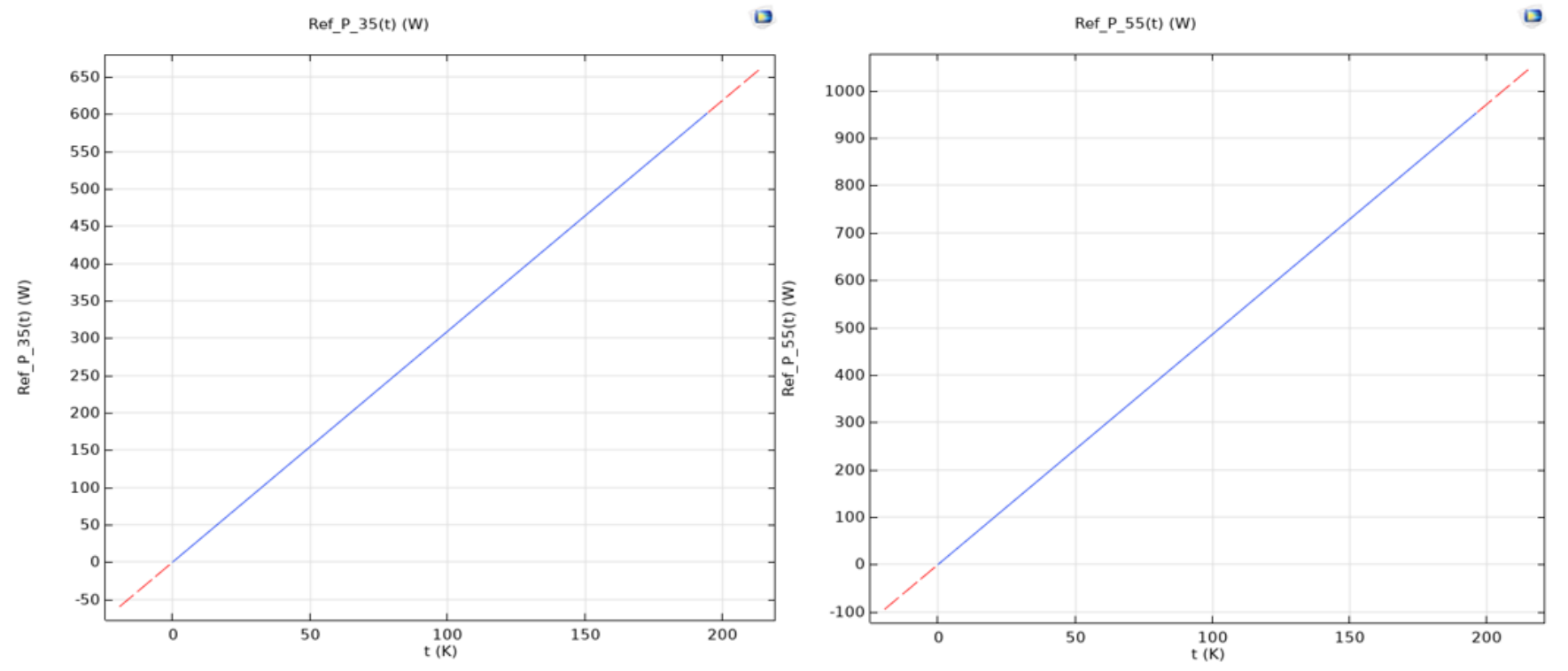

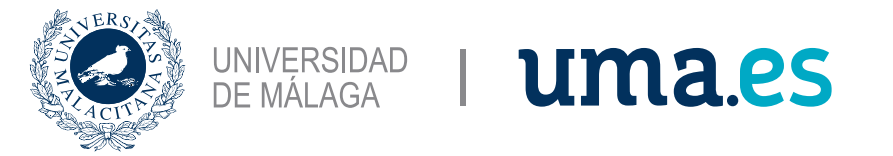

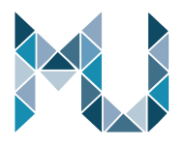

Utilizando la interfaz física "Heat Transfer in Solids", se introducen estas funciones como condiciones de contorno "Heat Flux".

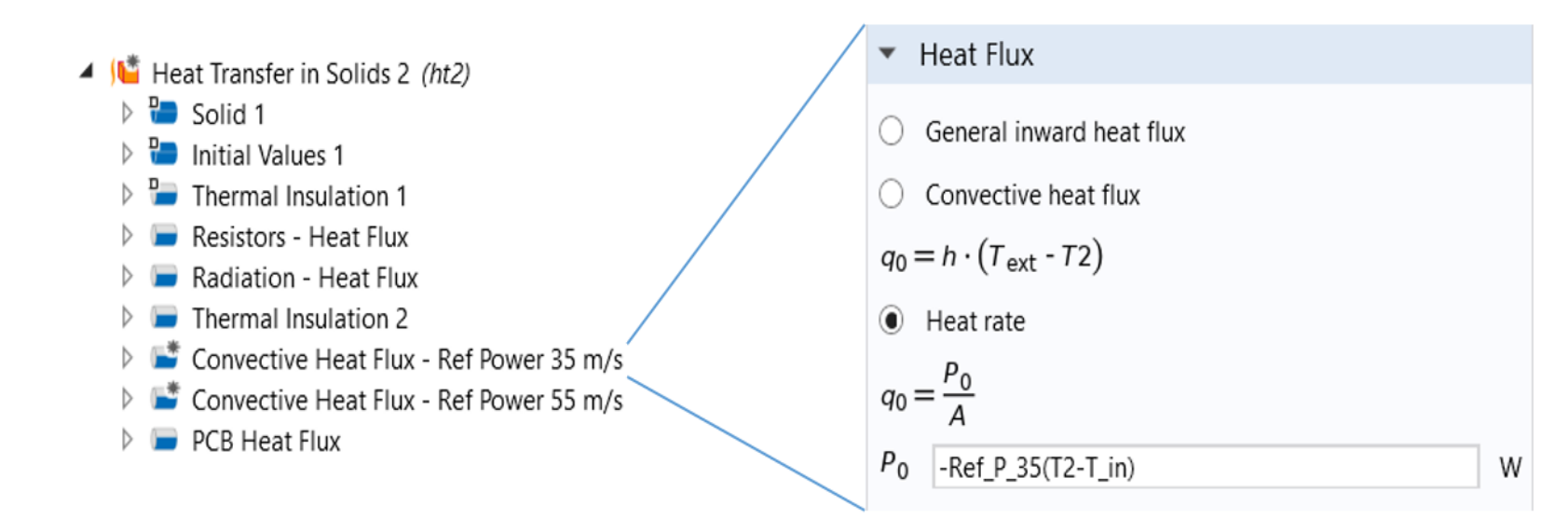

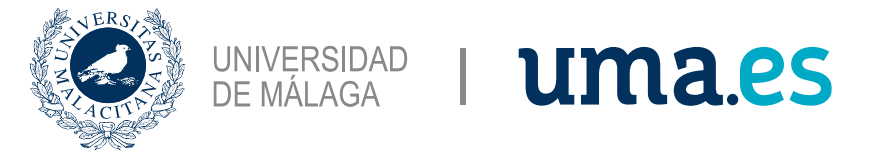

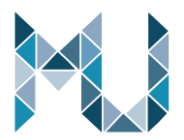

Los resultados obtenidos se ajustan con bastante exactitud a la solución obtenida con

### el modelo completo.

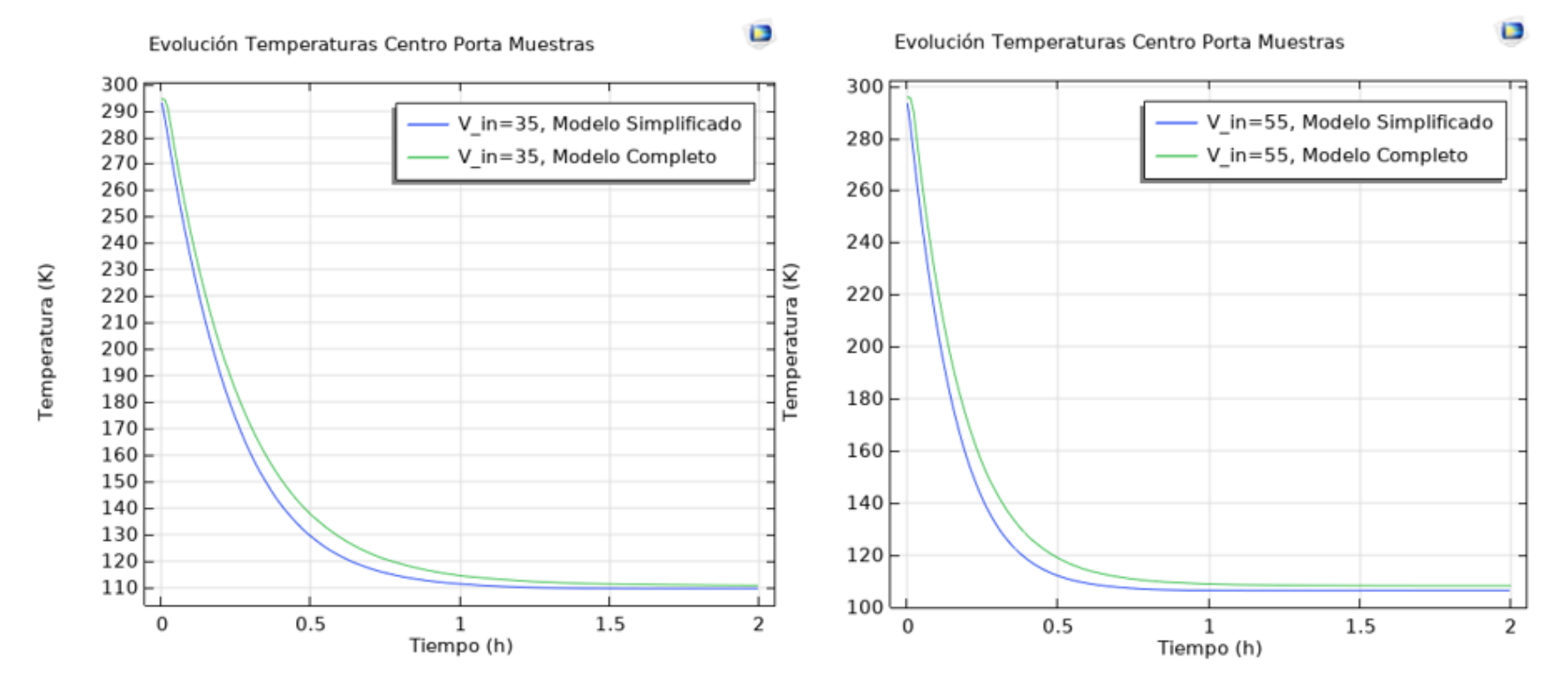

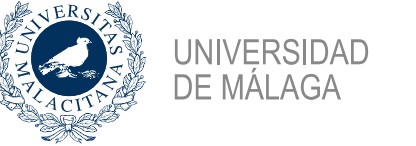

# Aplicación

- Permite realizar simulaciones rápidas de curvas de enfriamiento y cálculos de gasto másico de Nitrógeno en función de las características de la PCB a testear.
- Cómo parámetros de entrada están las dimensiones de la PCB, la potencia calorífica generada por sus componentesy la velocidad de entrada de fluido.
- Como datos de salida se tienen las gráficas de distribución de temperatura y curvas de enfriamiento, los datos calculados de Caudal, Tiempo de enfriamiento y Gasto másico de nitrógeno.

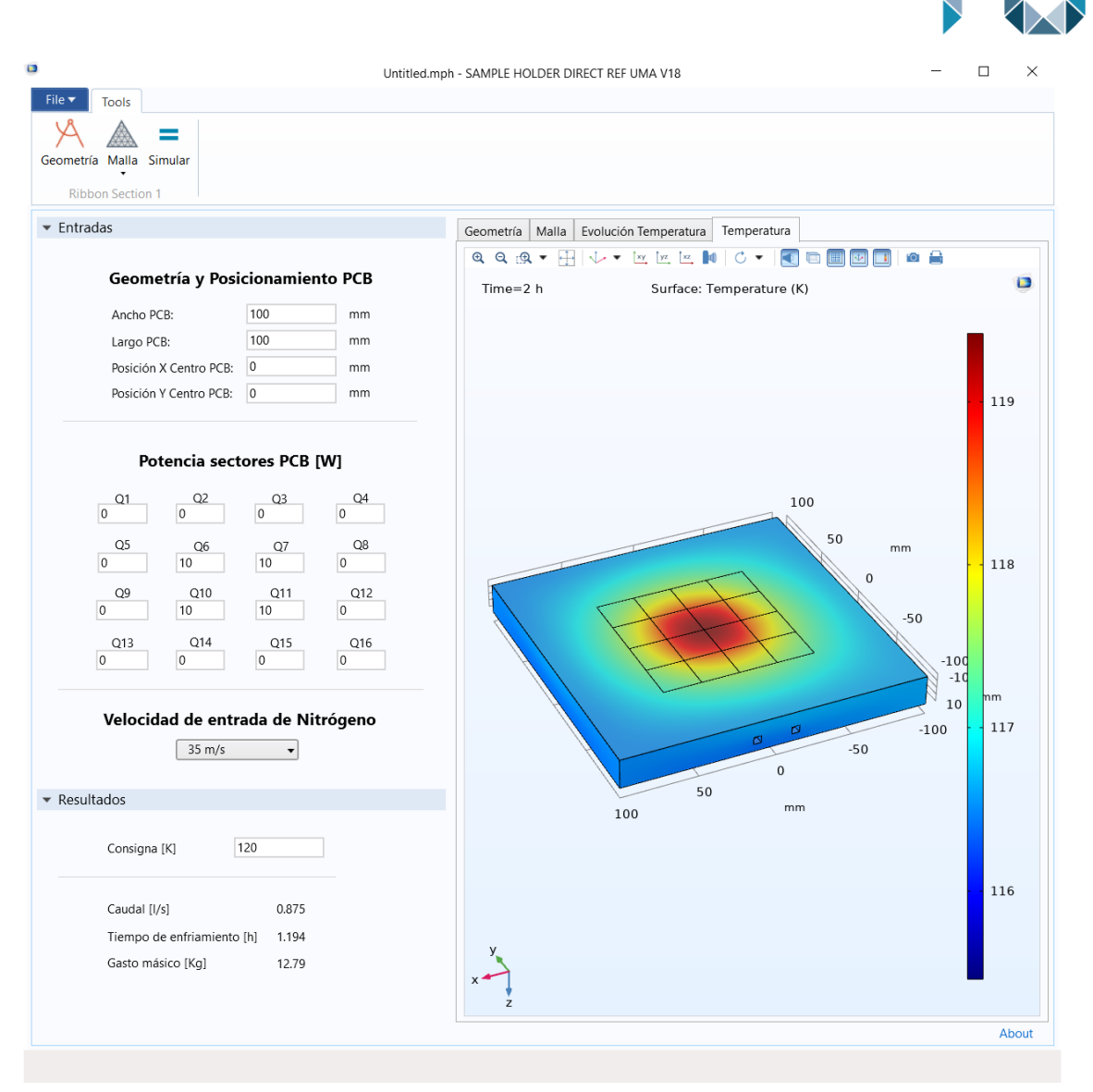

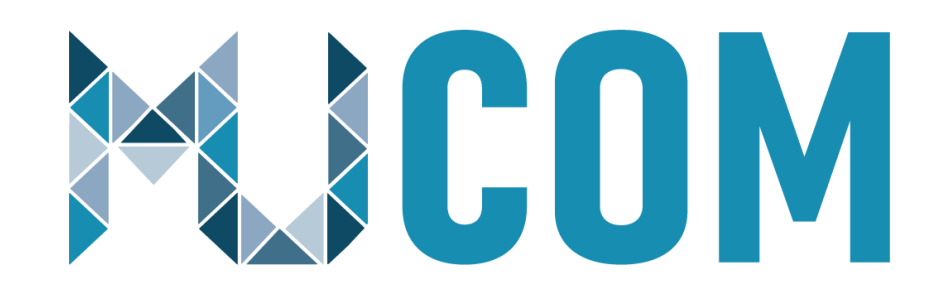

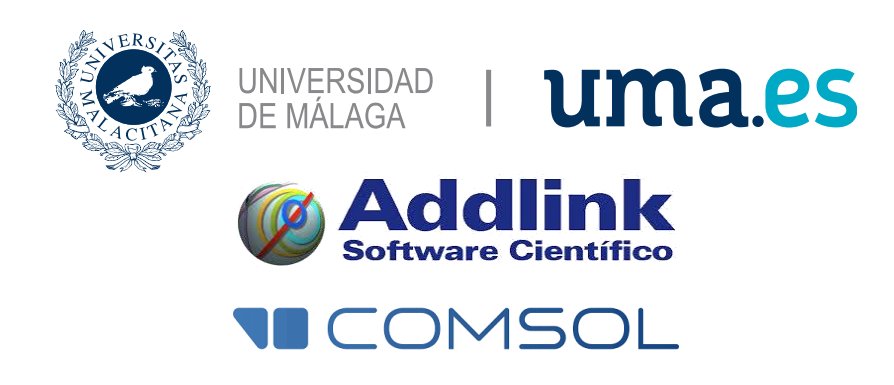